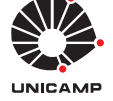

## Experiência 1:

Fundamentos de Realimentação: Simulação dos Modelos do ECP em Malha Fechada

4 de agosto de 2017

# Sumário

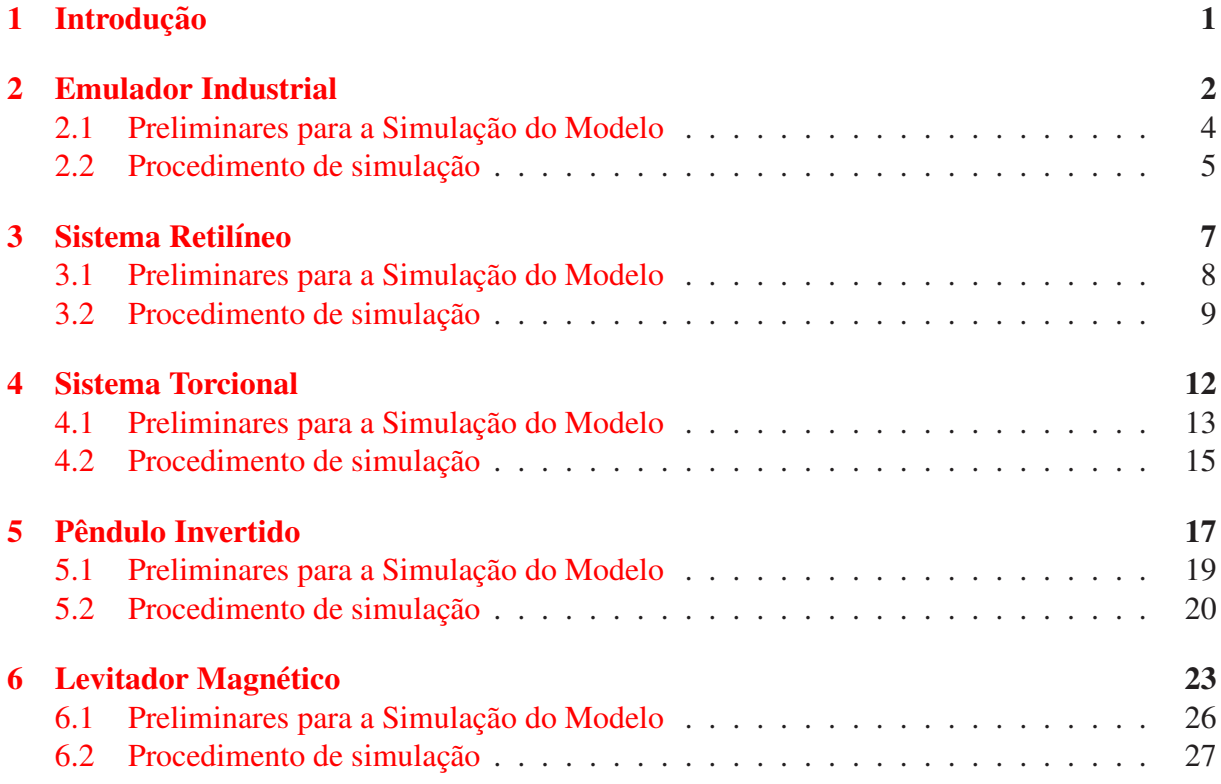

# <span id="page-0-0"></span>1 Introdução

O objetivo desta experiência inicial é o estudo preliminar de sistemas de controle através da simulação dos modelos dos sistemas "Educational Control Products" (ECP). Nesta experiência verifica-se qualitativamente as vantagens da realimentação, do ponto de vista de rastreamento do sinal de referência, denominado comportamento servo do sistema controlado; e de atenuação de sinais de distúrbios que possam atingir o sistema, conhecido como comportamento regulador do sistema controlado.

Com base nos modelos linearizados serão feitos projetos de controladores simples: em malha aberta e em malha fechada do tipo proporcional. O desempenho quanto ao comportamento servo e regulador serão comparados via simulação, observando estas propriedades fundamentais de sistemas de controle. O controle em malha fechada é realizado através de um controlador simples, do tipo proporcional, e o amortecimento do sistema ´e aumentado atrav´es de realimentação de velocidade, que simula matematicamente uma alteração da viscosidade do meio onde ocorrem os movimentos. Também o efeito de um pré-filtro adicional sobre a resposta ao degrau do sistema em malha aberta é estudado.

As simulações servem como ferramenta auxiliar e guia para os projetos de controle a ser implementados nos sistemas ECP nas próximas experiências desta disciplina, cujo objetivo é a implementação de vários algoritmos de controle e o estudo da sua eficácia, dependendo da aplicação a que se destina.

<span id="page-1-1"></span>Essa experiência deve ser acompanhada pela leitura do texto  $[1]$ , para a revisão dos conceitos essenciais ao aproveitamento dessa disciplina; os quais sejam:

- <span id="page-1-2"></span>1. Funções de transferência [\[1,](#page-28-0) sec.1];
- 2. Diagramas e álgebra de blocos [\[1,](#page-28-0) sec.2];

<span id="page-1-3"></span>além da introdução dos seguintes conceitos básicos:

- <span id="page-1-4"></span>1. Sistemas de controle em malha aberta e malha fechada [\[1,](#page-28-0) sec.3];
- <span id="page-1-5"></span>2. Redução de sensibilidade aos parâmetros da planta  $[1, \text{sec.4.1}];$
- 3. Redução de sensibilidade a pertubações na saída [\[1,](#page-28-0) sec.4.2].

### <span id="page-1-0"></span>2 Emulador Industrial

Para o sistema emulador industrial demonstra-se algumas vantagens da realimentação do ponto de vista do comportamento servo do sistema controlado, principalmente quando ocorrem perturbações na planta. O emulador industrial deverá estar configurado da seguinte maneira:

- Discos de atuação e carga conectados pelo dispositivo SR;
- $\bullet$  Relação de engrenagens 4:1 (24 dentes na atuação e 36 dentes na carga). Correias # 140 e # 260;
- Nenhuma inércia adicional sobre os discos.

Para outras configurações que serão adotadas em futuras experiências bastará adaptar o programa de simulação e isto será feito na medida em que for necessário. Para a configuração acima descrita, o modelo, bem como, a função de transferência da planta são dados por,

$$
\begin{cases}\nJ_d^* \ddot{\theta}_1 + c_d^* \dot{\theta}_1 = T_d \\
\theta_2 = \frac{\theta_1}{g_r}\n\end{cases} \tag{1}
$$

e

$$
G_p(s) = \frac{k_{hw}}{s(J_d^*s + c_d^*)}
$$
\n<sup>(2)</sup>

onde  $k_{hw}$  é o ganho de hardware do emulador e  $J_d^*$  e  $c_d^*$  são, respectivamente, o momento de inércia e o atrito viscoso equivalentes na configuração adotada:

$$
J_d^* = J_d + J_l(gr)^{-2}, \quad c_d^* = c_d + c_l(gr)^{-2},
$$

onde  $J_d$  e  $J_l$  são os momentos de inércias dos discos de atuação e de carga,  $c_d$  e  $c_l$  são os coeficientes de atrito viscoso dos discos de atuação e de carga e *gr* é a relação de engrenagens.

Observe que as expressões acima refletem os parâmetros  $J_l$  e  $c_l$  da carga para a atuação. Além disso, como os atritos viscosos naturais dos discos ( $c_d$ ,  $c_l$ ) são muito pequenos, o atrito viscoso equivalente  $c_d^*$  também será bem pequeno. Nesta experiência, o amortecimento da planta será alterado artificialmente através de realimentação derivativa, como ilustrado na Figura [1.](#page-2-0)

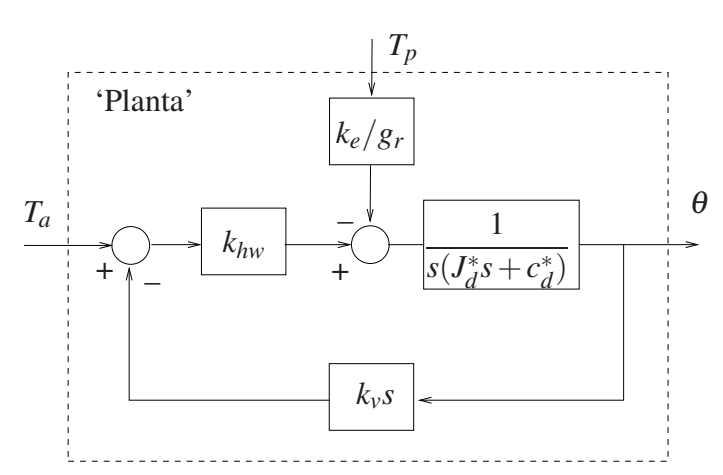

<span id="page-2-0"></span>Figura 1: Planta compensada com simulação de atrito viscoso adicional.  $T_a$ : torque de acionamento (entrada servo);  $T_p$ : torque de perturbação (entrada de perturbação).

Nesta experiência vamos estudar o conceito de controle em malha fechada, comparando um controlador proporcional simples com o controle realizado sem realimentação, também chamado de controle em malha aberta. Os diagramas de representação dos dois controladores são apresentados na Figura [2.](#page-2-1)

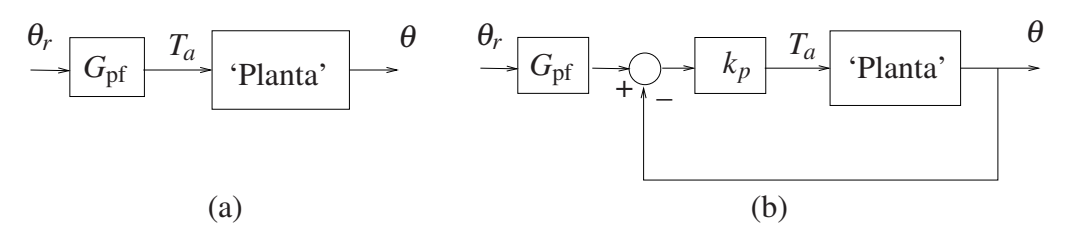

<span id="page-2-1"></span>Figura 2: a) Controle em malha aberta; b) Controle em malha fechada do tipo proporcional. θ<sub>r</sub>: entrada de referência, *G*<sub>pf</sub>: função de transferência do pré-filtro, *k<sub>p</sub>*: ganho do controlador proporcional.

Note que a entrada de acionamento ou entrada servo  $(T_a)$  é utilizada, enquanto a entrada de perturbação  $T_p$  é em geral inacessível. A variável  $\theta_r$  é o valor de referência para a variável de saída  $\theta$ , e pela qual se define a trajetória desejada para a evolução do sistema.

A partir da Figs. [1](#page-2-0) e [2](#page-2-1) podemos identificar dois problemas fundamentais de controle:

- Problema do Servo consiste em comandar o sistema segundo uma trajetória desejada, utilizando a entrada acessível para acionamento  $T_a$ . Neste caso faz-se a pertubação  $T_p$  nula.
- **Problema de Regulação** consiste em considerar o efeito sinal de pertubação  $T_p$  na saída  $\theta$ . Neste caso toma-se o sinal de referência  $\theta_r$  nulo.

 $\hat{E}$  natural definirmos um sinal de erro expresso por:

$$
e(t) = \theta_r(t) - \theta(t)
$$

denominado de erro dinâmico entre o sinal de referência e a saída. Note que é o erro dinâmico que serve como entrada para o controlador proporcional no controle em malha fechada da Fi-gura [2.](#page-2-1)b, gerando um torque de acionamento definido por  $T_a(t) = k_p e(t)$ .

Em controle é sempre importante conhecermos o valor do erro dinâmico após passado o transitório, ou seja o erro de regime estacionário ou meramente, erro de regime. Utilizando o teorema do valor final, podemos avaliar o erro de regime da seguinte forma

$$
e_r = \lim_{t \to \infty} e(t) = \lim_{s \to 0} sE(s)
$$
\n(3)

<span id="page-3-0"></span>onde  $E(s) = \theta_r(s) - \theta(s)$ , é a transformada de Laplace da função  $e(t)$ .

### 2.1 Preliminares para a Simulação do Modelo

Nota: Os símbolos  $\circled{g}$ ,  $\circled{t}$ ,  $\circled{d}$  e  $\circled{S}$  indicam a necessidade de produção de um gráfico, desenvolvimento teórico, diagrama simulink e script matlab, respectivamente.

1. Mostre que função de transferência  $\theta(s)/T_a(s)$  da "planta compensada com simulação de atrito viscoso adicional" da Figura [1](#page-2-0) para o problema do servo, será

$$
G'_{p_s}(s) = \frac{k_{hw}}{J_d^*s^2 + (c_d^* + k_{hw}k_v)s}
$$
(4)

sendo que  $T_a$  é o torque gerado pelo controlador  $\odot$  (5pt).

2. Mostre que função de transferência  $\theta(s)/T_p(s)$  da "planta compensada com simulação de atrito viscoso adicional", da Figura [1](#page-2-0) para o problema do regulador, será

$$
G'_{p_r}(s) = \frac{-k_e/g_r}{J_d^*s^2 + (c_d^* + k_{hw}k_v)s}
$$
\n(5)

sendo que  $T_p$  é o torque gerado motor de distúrbio  $\Phi$  (5pt). Note que o coeficiente associado ao atrito viscoso *c* ∗ *d* pode ser aumentado atrav´es da escolha de *kv*.

- <span id="page-3-1"></span>3. Faça um programa Matlab  $\mathcal{S}(5pt)$  utilizando os parâmetros do emulador industrial que, ao ser executado, mostra as seguintes informações na tela:
	- (a) a função de transferência da "planta compensada" para o problema do servo,  $G'_{p_s}(s)$ , ilustrada na Figura [1.](#page-2-0) Utilize as funções Matlab tf, dcgain. O fato de  $G'_{p_s}(\vec{0})$  ser infinito tem qual implicação no erro em regime permanente  $\Phi$  (5pt)?
	- (b) a função de transferência da "planta compensada" para o problema do regulador,  $G'_{p_r}(s)$ , ilustrada na Figura [1.](#page-2-0) O ganho de baixas frequências  $G'_{p_r}(0)$ .
	- (c) para o problema servo, a função de transferência de malha fechada de acordo com a Figura [2](#page-2-1) (b), com  $G_{pf} = 1$ . Utilize a função Matlab feedback com  $k_p = 0, 12$ .
	- (d) para o problema servo, os erros de regime (devem ser impressos na tela) dos sistemas em malha aberta (com *G*pf = 1) e em malha fechada para uma entrada <sup>θ</sup>*<sup>r</sup>* em degrau unitário, utilizando a função dcgain. Justifique os valores encontrados utilizando o teorema do valor final como em  $(3)$   $(1)$   $(5pt)$ .
	- (e) para o problema servo, as respostas ao degrau dos sistemas em malha aberta  $\mathcal{D}(5pt)$ e em malha fechada  $\circled{g}$  (5pt). No Matlab utilize a função step.

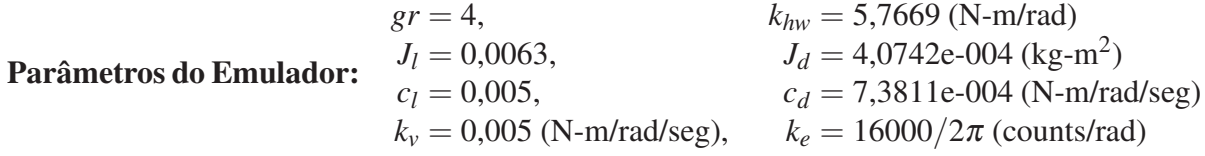

#### <span id="page-4-0"></span>2.2 Procedimento de simulação

Nesta experiência são realizados ensaios sobre as simulações de resposta ao degrau para as duas formas de controle apresentadas a seguir:

• Controle em malha aberta. (vide Figura [2](#page-2-1) (a)) Neste caso o pré-filtro terá a função de tornar pequeno (limitado) o erro de regime, uma vez que pela equação [\(3\)](#page-3-1) este erro tende para infinito, conforme verificado em [3](#page-3-1) (e). A função de transferência sugerida para o pré-filtro é

$$
G_{pf}(s) = \frac{k_{pf} s}{1 + 0,01s}
$$

onde  $k_{pf}$   $\acute{\text{e}}$  uma constante.

- Controle em malha fechada. (vide Figura [2](#page-2-1) (b)) Neste caso o pré-filtro terá a função de corrigir o erro de regime, caso exista necessidade. A função de transferência sugerida para o pré-filtro será simplesmente uma constante, isto é,  $G_{pf}(s) = k_{pf}$ .
- <span id="page-4-1"></span>4. Determine a expressão de  $k_{pf}$  para que o erro de regime de malha aberta seja mínimo (nulo)  $\overline{t}$ ) (5pt), e implemente esse valor no script desenvolvido no item [3.](#page-3-1)
- 5. No controle em malha fechada, fixe  $k_{pf} = 1$  e varie o valor de  $k_p$  em torno do valor 0,12 e observe o erro de regime (use o comando step). Repita o procedimento fixando  $k_p = 0$ , 12 e variando  $k_{pf}$  em torno do valor anterior. Calcule o erro em regime em função de *k<sup>p</sup>* e *kp f* para o controle em malha fechada e explique o comportamento observado nas simulações  $(\hat{\mathsf{t}})$  (5pt).

O procedimento experimental a seguir envolve as respostas ao degrau dos sistemas em malha aberta e em malha fechada. Nos ensaios em malha aberta, utiliza-se primeiro a conexão clássica e em seguida, uma conexão com pré-filtro. Os desempenhos dos sistemas em malha aberta e em malha fechada frente a um degrau de distúrbio na carga são também investigados.

- 6. Faça um programa Simulink (d) (5pt) do emulador de acordo com a configuração definida na Secão [2,](#page-1-0) a partir das funções de transferências já obtidas no item 3. No Simulink utilize os blocos em /Continuous/Transfer Fcn. No programa Matlab utilize o comando sim <*arquivo.mdl*> para executar a chamada dos programas Simulink *arquivo.mdl*;
- 7. Considere uma entrada um pulso de 8000 [counts], com duração de 2000 ms (1000 ms no valor 8000 e 1000 ms no valor zero), e uma repetição em direção contrária;
- 8. Ajuste o Simulink para realizar integração em passo fixo com Ts=0,00442 s. O amortecimento adicional da planta é introduzido através de  $k<sub>v</sub> = 0,005$ . Implemente no Simulink o pré-filtro recomendado (com  $k_{pf} = 1$ ) tanto para malha aberta como para malha fechada. O ganho  $k_p$  é definido inicialmente como  $k_p = 0.03$ . Simule estes modelos em malha aberta e em malha fechada;
- <span id="page-4-2"></span>9. Numa mesma figura, plote a posição comandada (sinal de referência  $\theta_r$ ) e a saída de posição para controle em malha aberta  $\circled{g}$  (5pt). Faço o mesmo para o controle em malha fechada  $\circled{g}$  (5pt).
- <span id="page-4-3"></span>10. Para o controle em malha aberta, ajuste o valor de  $k_{pf}$  de acordo com o cálculo realizado no item [\(4\)](#page-4-1). Repita o item [9](#page-4-2)  $\circledS$  (5pt).
- <span id="page-5-0"></span>11. Para o controle em malha fechada, aumente progressivamente o ganho proporcional *kp*, utilizando os valores  $k_p = \{0, 06; 0, 12; 0, 18; 0, 24\}$ ; e se necessário recalcule o valor de *k*<sub>pf</sub> para cada ajuste. Verifique o efeito desses valores sobre o comportamento da saída ① (5pt). Forneça um único gráfico contendo as respostas de todos os valores de  $k_p$  (3pt).
- 12. Com o objetivo de avaliar o comportamento regulador do sistema com relação à variação da posição comandada, simule um torque de distúrbio na carga. Considere um pulso de amplitude  $0.65$  [N-m], com duração de 1000 ms (500 ms no valor 0,65 e 500 ms no valor -0,65) e 4 repetições. Inclua o distúrbio nas simulações em malha aberta e malha fechada e repita as simulações dos itens  $10$  ( $\circled{g}$  (5pt)) e [11](#page-5-0) (um único gráfico contendo os casos  $k_p = \{0, 06; 0, 12; 0, 18; 0, 24\}$  (g) (5pt)).
	- (a) O que pode ser afirmado sobre os comportamentos observados (diferenças) entre as respostas de malha aberta e fechada? Foram coerentes com a teoria? Comente livremente  $\left(\overline{t}\right)$  (5pt).
	- (b) Como o comportamento regulador do sistema ´e afetado com o controle em malha fechada, pelo aumento progressivo do ganho de malha produzido por  $k_p$   $\textcircled{t}$  ?
	- (c) Comente sobre o erro de regime obtido em malha aberta e malha fechada  $\Phi$ .

### <span id="page-6-0"></span>3 Sistema Retilíneo

Para o sistema retilíneo demonstra-se algumas vantagens da realimentação do ponto de vista do comportamento servo do sistema controlado, principalmente quando ocorrem variações em parâmetros da planta. O parâmetro a ser variado será a mola conectada entre o carro #1 e um obstáculo rígido. O sistema retilíneo deverá estar inicialmente configurado da seguinte maneira:

- Mola de dureza **média** conectando o atuador ao carro #1;
- Quatro massas de 500 g sobre o carro #1
- Carro #2 desconectado do carro #1.

Para outras configurações, que serão adotadas em futuras experiências, bastará adaptar o programa de simulação e isto será feito na medida em que for necessário. Para a configuração acima descrita, o modelo bem como, a função de transferência da planta são dados por,

$$
m_1\ddot{x}_1 + c_1\dot{x}_1 + k_1x_1 = F(t)
$$
\n(6)

e

$$
G_p(s) = \frac{k_{hw}}{m_1 s^2 + c_1 s + k_1}, \quad m_1 = m_{c1} + m_{w1}
$$
 (7)

onde

 $k_{hw}$  – ganho de hardware  $c_1$  – atrito viscoso do sistema  $m_1$  – massa total do sistema  $k_1$  – constante de mola da mola média  $m_{c1}$  – massa do carro #1  $F$  – força aplicada através do motor  $m_{w1}$  – massa sobre o carro #1

Como o atrito viscoso inicial do carro #1  $(c<sub>1</sub>)$  é muito pequeno, o amortecimento da planta será aumentado por meio da realimentação derivativa, como ilustrado no sistema em malha fechada da Figura [3.](#page-6-1)

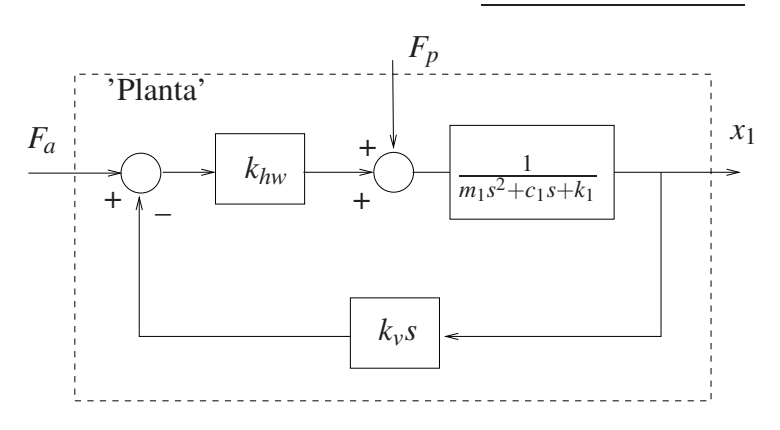

<span id="page-6-1"></span>Figura 3: Planta compensada com simulação de atrito viscoso adicional.  $F_a$ : força de acionamento (entrada servo);  $F_p$ : força de perturbação (entrada de perturbação).

Nesta experiência vamos estudar o conceito de controle em malha fechada, comparando um controlador proporcional simples com o controle realizado sem realimentação, também chamado de controle em malha aberta. Os diagramas de representação dos dois controladores são apresentados na Figura [4.](#page-7-1)

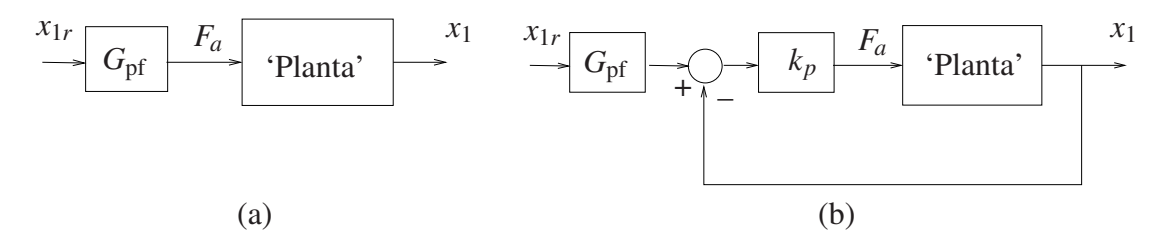

<span id="page-7-1"></span>Figura 4: a) Controle em malha aberta; b) Controle em malha fechada do tipo proporcional. *x*<sub>1</sub>*r*: entrada de referência, *G*<sub>pf</sub>: função de transferência do pré-filtro, *k<sub>p</sub>*: ganho do controlador proporcional.

A variável  $x_{1r}$  é o valor de referência para a variável de saída  $x_1$ , e pela qual se define a trajetória desejada para a evolução do sistema. Utiliza-se a entrada de acionamento ou entrada servo  $(F_a)$ , enquanto a entrada de perturbação  $F_p$  é em geral inacessível para o controle.

A partir da Figs. [3](#page-6-1) e [4](#page-7-1) podemos identificar dois problemas fundamentais de controle:

- **Problema do Servo** consiste em comandar o sistema segundo uma trajetória desejada, utilizando a entrada acessível para acionamento  $F_a$ . Neste caso faz-se a pertubação  $F_p$  nula.
- **Problema de Regulação** consiste em considerar o efeito sinal de pertubação  $F_p$  na saída  $x_1$ . Neste caso toma-se o sinal de referência  $x_{1r}$  nulo.

 $\acute{E}$  natural definirmos um sinal de erro expresso por:

$$
e(t) = x_{1r}(t) - x_1(t)
$$

denominado de erro dinâmico entre o sinal de referência e a saída. Note que é o erro dinâmico que serve como entrada para o controlador proporcional no controle em malha fechada da Fi-gura [4.](#page-7-1)b, gerando uma força de acionamento definida por  $F_a(t) = k_p e(t)$ .

Em controle é sempre importante conhecermos o valor do erro dinâmico após passado o transitório, ou seja o erro de regime estacionário ou meramente, erro de regime. Utilizando o teorema do valor final, podemos avaliar o erro de regime da seguinte forma

<span id="page-7-4"></span>
$$
e_r = \lim_{t \to \infty} e(t) = \lim_{s \to 0} sE(s)
$$
\n(8)

onde  $E(s) = X_{1r}(s) - X_1(s)$ , é a transformada de Laplace da função *e*(*t*).

Para o sistema retilíneo a entrada de perturbação  $F_p$  não é disponível<sup>[1](#page-7-2)</sup>. Nesta experiência a análise do efeito de perturbação externa será realizada através da variação da rigidez da mola, isto  $\acute{\epsilon}$ , no lugar de uma perturbação externa ao sistema (sinal  $F_p(t)$ ) será produzida uma variação paramétrica, no caso uma alteração na rigidez da mola.

#### <span id="page-7-0"></span>3.1 Preliminares para a Simulação do Modelo

<span id="page-7-3"></span>Nota: Os símbolos  $\circled{g}$ ,  $\circled{t}$ ,  $\circled{d}$  e  $\circled{S}$  indicam a necessidade de produção de um gráfico, desenvolvimento teórico, diagrama simulink e script matlab, respectivamente.

1. Mostre que função de transferência  $X_1(s)/F_a(s)$  (problema servo) da "planta compensada" com simulação de atrito viscoso adicional" da Figura [3,](#page-6-1) utilizando a mola média (*k*<sub>1</sub>), é

$$
G'_{p_s}(s) = \frac{k_{hw}}{m_1 s^2 + (c_1 + k_{hw} k_v)s + k_1}, \quad m_1 = m_{c1} + m_{w1}
$$
 (9)

<span id="page-7-2"></span><sup>&</sup>lt;sup>1</sup>Seria possível produzir uma perturbação  $F_p$  aplicando manualmente uma força ao carrinho. Contudo, essa força não seria mensurável com a presente instrumentação.

em que  $F_a$  é a força de acionamento gerada pelo controlador  $\sigma$  (5pt). Note que o coeficiente associado ao atrito viscoso  $c_1$  pode ser aumentado por meio da escolha de  $k_y$  e, para a simulação da perturbação, *k*<sub>1</sub> deve ser substituído por  $k_1^* = k_1 + \Delta k_1$ , sendo  $\Delta k_1$  a diferença entre a mola trocada e a mola inicial.

<span id="page-8-1"></span>2. Mostre que função de transferência  $X_1(s)/F_p(s)$  (problema de regulação) da "planta com-pensada com simulação de atrito viscoso adicional" da Figura [3,](#page-6-1) com a mola média é  $(1)$ (5pt)

$$
G'_{p_r}(s) = \frac{1}{m_1 s^2 + (c_1 + k_{hw} k_v) s + k_1}, \quad m_1 = m_{c1} + m_{w1}
$$
 (10)

sendo que  $k_1$  deve ser substituído por  $k_1^* = k_1 + \Delta k_1$  na simulação da perturbação.

- <span id="page-8-2"></span>3. Elabore um script em Matlab  $\mathcal{S}(10pt)$  utilizando os parâmetros do retilíneo que, ao ser executado, mostra as seguintes informações na tela:
	- (a) a função de transferência da "planta compensada" para o problema servo (desenvol-vida no item [1\)](#page-7-3)  $G'_{p_s}(s)$  quando  $k_1^* = k_1$  (valor nominal) e  $k_1^* = k_1 + \Delta k_1$  (valor perturbado) e os respectivos valores dos ganhos de baixa frequência  $G'_{p_s}(0)$  e  $G'_{p_s}(0)$ . Utilize as funções Matlab tf, dcgain.
	- (b) a função de transferência da "planta compensada" para o problema do regulador (desenvolvida no item [2\)](#page-8-1),  $G'_{p_r}(s)$  quando  $k_1^* = k_1$  (valor nominal) e  $k_1^* = k_1 + \Delta k_1$ (valor perturbado) e os respectivos valores dos ganhos de baixa frequência  $G'_{p_r}(0)$  e  $G'_{p_r^*}(0)$ .
	- (c) as diferenças entre  $G'_{p_s}(0)$  com  $G'_{p_s^*}(0)$ , e  $G'_{p_r}(0)$  com  $G'_{p_r^*}(0)$ .
	- (d) para o problema servo, as funções de transferência de malha aberta  $G_a(s)$  e  $G^*_a(s)$ (use  $G_{\text{pf}} = 1$ ) e malha fechada  $G_f(s)$  e  $G_f^*(s)$  (use  $G_{\text{pf}} = 1$  e  $k_p = 0, 12$ ). Utilize a função Matlab feedback para simplificar a malha de realimentação.
	- (e) para o problema servo, os valores dos erros de regime dos sistemas em malha aberta e em malha fechada para entrada *x*1*<sup>r</sup>* degrau unit´ario, considerando tanto *k*<sup>1</sup> como  $k_1^*$ . Utilize a função dcgain. Justifique os valores encontrados utilizando o teorema do valor final como em  $(8)$   $(1)$   $(5pt)$ .
	- f) as respostas ao degrau dos sistemas (considerando  $k_1$  e  $k_1^*$ ) em malha aberta  $\circledR$  (5pt) e em malha fechada  $\circled{S}$  (5pt). No Matlab utilize a função step.

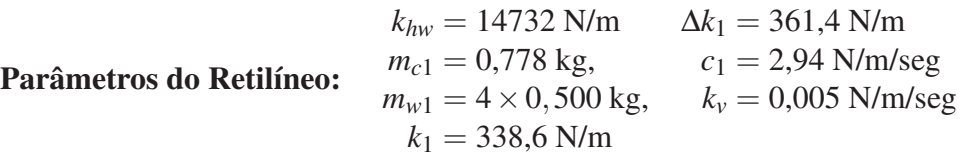

### <span id="page-8-0"></span>3.2 Procedimento de simulação

Nesta experiência são realizados ensaios sobre as simulações de **resposta ao degrau** para as duas formas de controle apresentadas a seguir:

• Controle em malha aberta. (vide Figura [4](#page-7-1) (a)) Neste caso o pré-filtro tem a função de anular o erro de regime para uma entrada em degrau do sistema sem pertubações. A função de transferência sugerida para o pré-filtro será simplesmente uma constante, isto  $\acute{\textbf{e}}$ ,  $G_{pf}(s) = k_{pf}$ .

- Controle em malha fechada. (vide Figura [4](#page-7-1) (b)) Neste caso o pré-filtro terá a função de corrigir o erro de regime, caso exista necessidade. A função de transferência sugerida para o pré-filtro será simplesmente uma constante, isto é,  $G_{pf}(s) = k_{pf}$ .
- <span id="page-9-0"></span>4. Determine a expressão de  $k_{pf}$  para que o erro de regime de malha aberta seja mínimo (nulo)  $\overline{t}$  (5pt), e implemente o valor obtido no script desenvolvido no item [3](#page-8-2) (estava  $k_{pf} = 1$ ).
- <span id="page-9-2"></span>5. Determine a expressão de  $k_{pf}$  como função de  $k_p$  tal que o erro de regime de malha fechada seja nulo  $\left(\frac{\pi}{2}\right)$  (5pt). No script desenvolvido no [3,](#page-8-2) ajuste o valor de  $k_{pf}$  como função de  $k_p$ .

O procedimento experimental a seguir envolve as respostas ao degrau dos sistemas em malha aberta e em malha fechada. Os desempenhos dos sistemas em malha aberta e em malha fechada com controlador proporcional, frente à variação da constante de mola  $(k_1)$  são também investigados.

- 6. Faça um programa Simulink  $\phi$  (5pt) do sistema retilíneo de acordo com a configuração definida na Seção [3,](#page-6-0) a partir das funções de transferências já obtidas em [3.](#page-8-2) No Simulink utilize os blocos em /Continuous/Transfer Fcn. No programa Matlab utilize o comando sim < *arquivo.mdl* > para executar a chamada dos programa Simulink *arquivo.mdl*;
- 7. Considere uma entrada um pulso de  $3000$  [counts], com duração de  $2000$  ms (1000 ms no valor 3000 e 1000 ms no valor zero), e uma repetição em direção contrária;
- 8. Ajuste o Simulink para realizar integração em passo fixo com Ts=0,00442 s. O amortecimento adicional da planta é introduzido por meio de  $k_v = 0,005$ . Implemente no Simulink o pré-filtro recomendado (com  $k_{pf} = 1$ ) tanto para malha aberta como para malha fechada. O ganho  $k_p$  é definido inicialmente como  $k_p = 0.03$ . Simule estes modelos em malha aberta e em malha fechada;
- <span id="page-9-1"></span>9. Numa mesma figura, plote a posição comandada (sinal de referência  $x_{1r}$ ) e a saída de posição para controle em malha aberta  $\circledB$  (5pt). Faço o mesmo para o controle em malha fechada *g* (5pt).
- <span id="page-9-3"></span>10. Para o controle em malha aberta, ajuste o valor de  $k_{pf}$  de acordo com o cálculo realizado no item [\(4\)](#page-9-0). Repita o item [9](#page-9-1)  $\circledS$  (5pt).
- <span id="page-9-4"></span>11. Para o controle em malha fechada, aumente progressivamente o ganho proporcional *kp*, utilizando os valores  $k_p = \{0, 03, 0, 06, 0, 12, 0, 24\}$  e recalcule o valor de  $k_{pf}$  para cada ajuste (de acordo com o item [5\)](#page-9-2). Verifique o efeito desses valores sobre o comportamento da saída  $\Phi$  (5pt). Forneça um único gráfico contendo as respostas de todos os valores de  $k_p \circledS$  (5pt).
- 12. Simule a substituição da mola de dureza média pela de maior dureza (700 N/m), e mantenha todos os demais parâmetros do sistema inalterados, inclusive os parâmetros de controles de malha aberta e malha fechada ( $k_{pf}$  e  $k_p$ ). Inclua o distúrbio nas simulações em malha aberta e malha fechada e repita as simulações do item  $10 \left( \circledS (5pt) \right)$  $10 \left( \circledS (5pt) \right)$  e  $11 \left( \text{um } \right)$  $11 \left( \text{um } \right)$ gráfico contendo os casos  $k_p = \{0, 03, 0, 06, 0, 12, 0, 24\}$  (g) (5pt)).
- (a) O que pode ser afirmado sobre os comportamentos observados (diferenças) entre as respostas de malha aberta e fechada diante do distúrbio na carga? Foram coerentes com a teoria? Comente livremente  $(1)$  (5pt).
- (b) Como o comportamento regulador do sistema é afetado com o controle em malha fechada, pelo aumento progressivo do ganho de malha produzido por  $k_p \oplus (5pt)$ ?
- (c) Comente sobre o erro de regime obtido em malha aberta e malha fechada  $\odot$  (5pt).

### <span id="page-11-0"></span>4 Sistema Torcional

Para o sistema torcional demonstra-se algumas vantagens da realimentação do ponto de vista do comportamento servo do sistema controlado, principalmente quando ocorrem variações em parâmetros da planta. O parâmetro a ser variado será o valor da mola torcional conectada entre o disco #1 e um obstáculo rígido. O sistema torcional deverá estar inicialmente configurado da seguinte maneira:

- Discos #1 e #2 conectados à mola torcional;
- Inércias adicionais sobre o disco #1: quatro massas de 500 g posicionadas a 9,0 cm do centro do disco;
- Disco #2 travado.

Para outras configurações, que serão adotadas em futuras experiências, bastará adaptar o programa de simulação e isto será feito na medida em que for necessário. Para a configuração acima descrita, o modelo bem como, a função de transferência da planta são dados por,

$$
J_1\ddot{x}_1 + c_1\dot{x}_1 + k_1x_1 = T(t)
$$
\n(11)

e

$$
G_p(s) = \frac{k_{hw}}{J_1 s^2 + c_1 s + k_1}, \quad J_1 = J_{d1} + J_w
$$
\n(12)

onde[2](#page-11-1)

 $k_{hw}$  – ganho de hardware  $c_1$  – atrito viscoso do sistema

 $J_1$  – momento de inércia total do sistema  $k_1$  – constante de mola do sistema

 $J_{d1}$  – momento de inércia do disco #1  $T$  – Torque aplicado pelo motor

 $J_w$  – momento de inércia sobre o disco #1

Como o atrito viscoso inicial do disco #1  $(c<sub>1</sub>)$  é muito pequeno, o amortecimento da planta será aumentado por meio da realimentação derivativa, como ilustrado no sistema de controle em malha fechada da Figura [5.](#page-11-2)

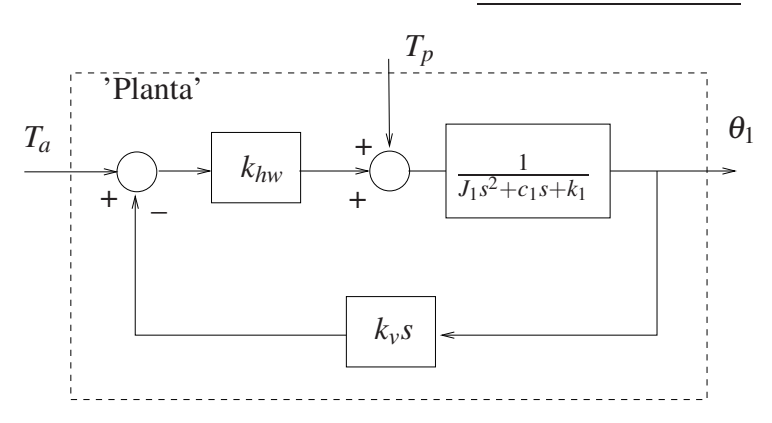

<span id="page-11-2"></span>Figura 5: Planta compensada com simulação de atrito viscoso adicional.  $T_a$ : torque de acionamento (entrada servo); *T<sub>p</sub>*: torque de perturbação (entrada de perturbação).

Nesta experiência vamos estudar o conceito de controle em malha fechada, comparando um controlador proporcional simples com o controle realizado sem realimentação, também

<span id="page-11-1"></span><sup>&</sup>lt;sup>2</sup>A contribuição de cada massa adicional ao momento de inércia é  $(md^2 + \frac{1}{2}mr^2)$  onde *d* é a distância dos pesos de massa  $m = 0, 5$  [kg] ao centro do disco, e  $r = 4,95/2$  [cm] é raio destes pesos. Portanto  $J_w = 4 \times (md^2 + \frac{1}{2}mr^2)$ .

chamado de controle em malha aberta. Os diagramas de representação dos dois controladores são apresentados na Figura [6.](#page-12-1)

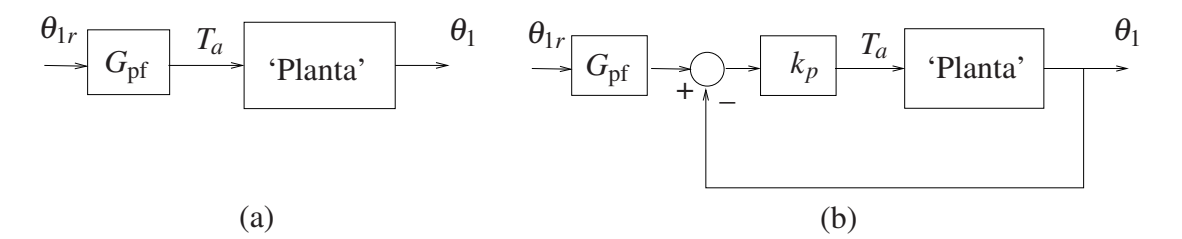

<span id="page-12-1"></span>Figura 6: a) Controle em malha aberta; b) Controle em malha fechada do tipo proporcional.  $θ$ <sub>1</sub>*r*: entrada de referência, *G*<sub>pf</sub>: função de transferência do pré-filtro, *k<sub>p</sub>*: ganho do controlador proporcional.

A variável  $\theta_{1r}$  é o valor de referência para a variável de saída  $\theta_1$ , e pela qual se define a trajetória desejada para a evolução do sistema. Utiliza-se a entrada de acionamento ou entrada servo  $(T_a)$ , enquanto a entrada de perturbação  $T_p$  é em geral inacessível para o controle.

A partir da Figs. [5](#page-11-2) e [6](#page-12-1) podemos identificar dois problemas fundamentais de controle:

- Problema do Servo consiste em comandar o sistema segundo uma trajetória desejada, utilizando a entrada acessível para acionamento  $T_a$ . Neste caso faz-se a pertubação  $T_p$  nula.
- **Problema de Regulação** consiste em considerar o efeito sinal de pertubação  $T_p$  na saída  $\theta_1$ . Neste caso toma-se o sinal de referência  $\theta_{1r}$  nulo.

E natural definirmos um sinal de erro expresso por: ´

$$
e(t) = \theta_{1r}(t) - \theta_1(t)
$$

denominado de erro dinâmico entre o sinal de referência e a saída. Note que é o erro dinâmico que serve como entrada para o controlador proporcional no controle em malha fechada da Fi-gura [6.](#page-12-1)b, gerando um torque de acionamento definida por  $T_a(t) = k_p e(t)$ .

Em controle é sempre importante conhecermos o valor do erro dinâmico após passado o transitório, ou seja o erro de regime estacionário ou meramente, erro de regime. Utilizando o teorema do valor final, podemos avaliar o erro de regime da seguinte forma

<span id="page-12-3"></span>
$$
e_r = \lim_{t \to \infty} e(t) = \lim_{s \to 0} sE(s)
$$
\n(13)

onde  $E(s) = \theta_{1r}(s) - \theta_1(s)$ , é a transformada de Laplace da função  $e(t)$ .

Para o sistema torcional a entrada de perturbação  $T_p$  não é disponível<sup>[3](#page-12-2)</sup>. Nesta experiência a análise do efeito de perturbação externa será realizada através da variação da rigidez da mola, isto  $\acute{\textbf{e}}$ , no lugar de uma perturbação externa ao sistema (sinal  $T_p(t)$ ) será produzida uma variação paramétrica, no caso uma alteração na rigidez da mola.

### <span id="page-12-0"></span>4.1 Preliminares para a Simulação do Modelo

Nota: Os símbolos  $\circled{g}$ ,  $\circled{t}$ ,  $\circled{d}$  e  $\circled{S}$  indicam a necessidade de produção de um gráfico, desenvolvimento teórico, diagrama simulink e script matlab, respectivamente.

<span id="page-12-2"></span><sup>&</sup>lt;sup>3</sup> Seria possível produzir uma perturbação *T<sub>p</sub>* aplicando manualmente um torque ao disco. Contudo, esse torque não seria mensurável com a presente instrumentação.

<span id="page-13-0"></span>1. Mostre que função de transferência  $\theta_1(s)/T_a(s)$  (problema servo) da "planta compensada" com simulação de atrito viscoso adicional" da Figura [5,](#page-11-2) utilizando a mola torcional  $(k_1)$  é

$$
G'_{p_s}(s) = \frac{k_{hw}}{J_1s^2 + (c_1 + k_{hw}k_v)s + k_1}, \quad J_1 = J_{d1} + J_w
$$
\n(14)

sendo que  $T_a$  é o torque de acionamento gerado pelo controlador  $\Phi$  (5pt). Para a simulação da perturbação, a constante de mola alterada  $k_1^*$  é dada pela associação (obtida pela retirada do disco #2) de *k*<sup>1</sup> com *k*3, ou seja

<span id="page-13-3"></span>
$$
\frac{1}{k_1^*} = \frac{1}{k_1} + \frac{1}{k_3} \tag{15}
$$

Finalmente, note que o coeficiente associado ao atrito viscoso *c*<sup>1</sup> pode ser aumentado por meio da escolha de *kv*.

<span id="page-13-1"></span>2. Mostre que função de transferência  $\theta_1(s)/T_p(s)$  (problema de regulação) da "planta com-pensada com simulação de atrito viscoso adicional" da Figura [5,](#page-11-2) utilizando a mola torcional  $(k_1)$  é  $\bigcirc$  (5pt)

$$
G'_{p_r}(s) = \frac{1}{J_1 s^2 + (c_1 + k_{hw} k_v)s + k_1}, \quad J_1 = J_{d1} + J_w
$$
\n(16)

e no caso da simulação com perturbação, troca-se  $k_1$  por  $k_1^*$ .

- <span id="page-13-2"></span>3. Elabore um script em Matlab  $\mathcal{S}(10pt)$  utilizando os parâmetros do torcional que, ao ser executado, mostra as seguintes informações na tela:
	- (a) a função de transferência da "planta compensada" para o problema servo (desenvol-vida no item [1\)](#page-13-0)  $G'_{p_s}(s)$  com  $k_1$  (valor nominal) e  $k_1^*$  (valor perturbado) e os respectivos valores dos ganhos de baixa frequência  $G'_{p_s}(0)$  e  $G'_{p_s}(0)$ . Utilize as funções Matlab tf, dcgain.
	- (b) a função de transferência da "planta compensada" para o problema do regulador (desenvolvida no item [2\)](#page-13-1),  $G'_{p_r}(s)$  com  $k_1$  (valor nominal) e  $k_1^*$  (valor perturbado) e os respectivos valores dos ganhos de baixa frequência  $G'_{p_r}(0)$  e  $G'_{p_r^*}(0)$ .
	- (c) as diferenças entre  $G'_{p_s}(0)$  com  $G'_{p_s^*}(0)$ , e  $G'_{p_r}(0)$  com  $G'_{p_r^*}(0)$ .
	- (d) para o problema servo, as funções de transferência de malha aberta  $G_a(s)$  e  $G^*_a(s)$ (use  $G_{\text{pf}} = 1$ ) e malha fechada  $G_f(s)$  e  $G_f^*(s)$  (use  $G_{\text{pf}} = 1$  e  $k_p = 0, 12$ ). Utilize a função Matlab feedback para simplificar a malha de realimentação.
	- (e) para o problema servo, os valores dos erros de regime dos sistemas em malha aberta e em malha fechada para entrada *x*1*<sup>r</sup>* degrau unit´ario, considerando tanto *k*<sup>1</sup> como  $k_1^*$ . Utilize a função dcgain. Justifique os valores encontrados utilizando o teorema do valor final como em  $(13)$   $(\hat{t})$  (5pt).
	- (f) as respostas ao degrau dos sistemas (considerando  $k_1$  e  $k_1^*$ ) em malha aberta  $\circledR$  (5pt) e em malha fechada  $\circled{g}$  (5pt). No Matlab utilize a função step.

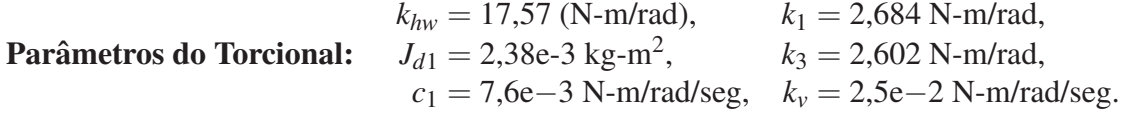

### <span id="page-14-0"></span>4.2 Procedimento de simulação

Nesta experiência são realizados ensaios sobre as simulações de resposta ao degrau para as duas formas de controle apresentadas a seguir:

- Controle em malha aberta. (vide Figura  $6$  (a)) Neste caso o pré-filtro terá a função de tornar anular o erro de regime para uma entrada em degrau do sistema sem pertubações. A função de transferência sugerida para o pré-filtro será simplemente uma constante, isto  $\acute{\textbf{e}}$ ,  $G_{pf}(s) = k_{pf}$ .
- Controle em malha fechada. (vide Figura  $6$  (b)) Neste caso o pré-filtro terá a função de corrigir o erro de regime, caso exista necessidade. A função de transferência sugerida para o pré-filtro será simplemente uma constante, isto é,  $G_{pf}(s) = k_{pf}$ .
- <span id="page-14-1"></span>4. Determine a expressão de  $k_{pf}$  para que o erro de regime de malha aberta seja mínimo (nulo)  $\overline{t}$ ) (5pt), e implemente o valor obtido no script desenvolvido no item [3](#page-13-2) (estava  $k_{pf} = 1$ ).
- <span id="page-14-3"></span>5. Determine a expressão de  $k_{pf}$  como função de  $k_p$  tal que o erro de regime de malha fechada seja nulo  $\circled{t}$  (5pt). No script desenvolvido no [3,](#page-13-2) ajuste o valor de  $k_{pf}$  como função de  $k_p$ .

O procedimento experimental a seguir envolve as respostas ao degrau dos sistemas em malha aberta e em malha fechada. Os desempenhos dos sistemas em malha aberta e em malha fechada com controlador proporcional, frente à variação da constante de mola  $(k_1)$  são também investigados.

- 6. Faça um programa Simulink (d) do sistema torcional de acordo com a configuração de-finida na Seção [4,](#page-11-0) a partir das funções de transferências já obtidas no item [3.](#page-13-2) No Simulink utilize os blocos em /Continuous/Transfer Fcn. No programa Matlab utilize o comando sim < *arquivo.mdl* > para executar a chamada dos programa Simulink *arquivo.mdl*;
- 7. Considere uma entrada um pulso de 1000 [counts], com duração de 2000 ms (1000 ms no valor 1000 e 1000 ms no valor zero), e uma repetição em direção contrária;
- 8. Ajuste o Simulink para realizar integração em passo fixo com Ts=0,00442 s. O amortecimento adicional da planta é introduzido por meio de  $k<sub>v</sub> = 0,025$ . Implemente no Simulink o pré-filtro recomendado (com  $k_{pf} = 1$ ), tanto para malha aberta como para malha fechada. O ganho  $k_p$  é definido inicialmente como  $k_p = 0, 12$ . Simule estes modelos em malha aberta e em malha fechada;
- <span id="page-14-2"></span>9. Numa mesma figura, plote a posição comandada (sinal de referência  $\theta_{1r}$ ) e a saída de posição para controle em malha aberta  $\circledB$  (5pt). Faço o mesmo para o controle em malha fechada  $\circled{g}$  (5pt).
- <span id="page-14-4"></span>10. Para o controle em malha aberta, ajuste o valor de  $k_{pf}$  de acordo com o cálculo realizado no item  $(4)$ . Repita o item  $9$   $(9)$   $(5pt)$ .
- <span id="page-14-5"></span>11. Para o controle em malha fechada, aumente progressivamente o ganho proporcional *kp*, utilizando os valores  $k_p = \{0, 12, 0, 24, 0, 48, 0, 96\}$  e recalcule o valor de  $k_{pf}$  para cada ajuste (de acordo com o item [5\)](#page-14-3). Verifique o efeito desses valores sobre o comportamento da saída  $\odot$  (5pt). Forneça um único gráfico contendo as respostas de todos os valores de  $k_p \circledS$  (5pt).
- 12. Simule a alteração da mola nominal (curta) retirando o disco  $#2<sup>4</sup>$  $#2<sup>4</sup>$  $#2<sup>4</sup>$ , e mantenha todos os demais parâmetros do sistema inalterados. Inclua o distúrbio nas simulações em malha aberta e malha fechada e repita as simulações do item [10](#page-14-4) ( $\circledS$  (5pt)) e [11](#page-14-5) (um único gráfico contendo os casos  $k_p = \{0, 12, 0, 24, 0, 48, 0, 96\}$  (§ (5pt)).
	- (a) O que pode ser afirmado sobre os comportamentos observados (diferenças) entre as respostas de malha aberta e fechada diante do distúrbio na carga? Foram coerentes com a teoria? Comente livremente  $(f)$  (5pt).
	- (b) Como o comportamento regulador do sistema ´e afetado com o controle em malha fechada, pelo aumento progressivo do ganho de malha produzido por  $k_p$   $\left(\frac{\text{t}}{\text{t}}\right)$  (5pt)?
	- (c) Comente sobre o erro de regime obtido em malha aberta e malha fechada  $\hat{t}$  (5pt).

<span id="page-15-0"></span><sup>&</sup>lt;sup>4</sup> Os segmentos de mola torcional entre os discos #1 e #2, e entre os discos #2 e #3 tem os valores de constante de torção  $k_1$  e  $k_3$ , respectivamente. Assim a mola total entre os discos #1 e #3 passa a ter rigidez dada pela equação  $(15).$  $(15).$ 

### <span id="page-16-0"></span>5 Pendulo Invertido ˆ

Para o pêndulo invertido demonstra-se algumas vantagens da realimentação do ponto de vista do comportamento servo e do comportamento regulador do sistema controlado.

O modelo não linear do pêndulo invertido foi apresentado na Experiência 34, seção 2.1.4. da disciplina EA619. Reproduzimos abaixo, através das equações  $(17)$  e  $(18)$ , o referido modelo, acrescentando a ação do atrito viscoso  $c_1$  entre a barra deslizante e o ar.

$$
\bar{J}(\ddot{x} + \frac{c_1}{m_1}\dot{x}) - J^*x\dot{\theta}^2 - 2m_1\ell_o x\dot{x}\dot{\theta} + (m_2\ell_o\ell_c - \bar{J})g\sin\theta + m_1\ell_o g x\cos\theta = \frac{J^*}{m_1}F(t)
$$
(17)

$$
\bar{J}\ddot{\theta} + c_r\dot{\theta} + 2m_1x\dot{x}\dot{\theta} + m_1\ell_o x\dot{\theta}^2 - m_2\ell_c g\sin\theta - m_1 g x\cos\theta = -\ell_o F(t)
$$
 (18)

Como já visto, as equações [\(17\)](#page-16-1) e [\(18\)](#page-16-2) caracterizam um sistema intrinsecamente não-linear, e linearizações em torno do ponto de equilíbrio  $\theta_e = x_e = 0$  são necessárias para obter-se modelos lineares válidos. O modelo linearizado nesse ponto de equilíbrio é descrito pelas equações

$$
\bar{J}(\ddot{x} + \frac{c_1}{m_1}\dot{x}) + m_1\ell_o g x + (m_2\ell_o \ell_c - \bar{J})g\theta = \frac{J^*}{m_1}F(t)
$$
\n(19)

<span id="page-16-1"></span>
$$
\bar{J}\ddot{\theta} + c_r\dot{\theta} - m_1gx - m_2\ell_cg\theta = -\ell_oF(t)
$$
\n(20)

onde

<span id="page-16-5"></span><span id="page-16-4"></span><span id="page-16-2"></span>
$$
m_1 = m_{1o} + m_{w1}
$$
  
\n
$$
m_2 = m_{2o} + m_{w2}
$$
  
\n
$$
\ell_c = (m_{w2}\ell_{w2} + m_{2o}\ell_{co})/m_2
$$
  
\n
$$
\bar{J} = J_0^* + m_{w2}(\ell_{w2})^2
$$
  
\n
$$
J^* = J_0^* + m_1\ell_o^2 + m_{w2}(\ell_{w2})^2
$$

e

*x*: deslocamento linear da haste deslizante,

<sup>θ</sup>: deslocamento angular da haste principal,

 $F(t)$ : força aplicada à haste deslizante,

*m*1*o*: massa da haste deslizante,

*mw*1: massa dos pesos na haste deslizante ("orelhas"),

 $l<sub>o</sub>$ : distância com sinal da haste deslizante ao pivot,

*mw*2: massa do contrapeso,

 $\ell_{w2}$ : distância com sinal do centro de massa do contrapeso ao pivot (ajustável),

*m*2*o*: massa da haste principal,

 $\ell_{co}$ : distância com sinal do centro de massa da haste principal ao pivot,

*J*<sup>\*</sup><sub>0</sub>: momento de inércia do pêndulo (sem a haste deslizante e contrapeso),

- *c*1: coeficiente de atrito viscoso entre a haste deslizante e o ar,
- *cr* : coeficiente de atrito viscoso entre a haste rotacional e o ar.

O pêndulo invertido deverá estar na configuração estável, isto é, a distância do contra-peso ao ponto de pivoteamento deve ser de 10 cm<sup>[5](#page-16-3)</sup>. Os pesos nas extremidades da haste deslizante também deverão estar presentes. Esta configuração permitirá que o pêndulo retorne à posição de equilíbrio  $x_e = 0$ ,  $\theta_e = 0$  após pequenos deslocamentos da haste.

Nesta experiência, considera-se apenas o controle proporcional de posição da haste deslizante do pêndulo inicialmente sem presença de distúrbio e depois com a presença de uma força

<span id="page-16-3"></span><sup>&</sup>lt;sup>5</sup>Esta posição do contrapeso corresponde a um valor de  $\ell w^2 = -13,75$  cm.

de distúrbio. Para isso vamos considerar, numa primeira etapa, a Haste Rotacional Travada, ou seja, haver´a movimento somente da haste deslizante. Numa segunda etapa o movimento da Haste Rotacional será liberado e com isso observa-se que devido a uma ligeira inclinação desta a Haste Deslizante estará sob a ação de uma força adicional, com relação ao Caso Travado e que vamos considerar, nesta experiência particularmente, como força de distúrbio  $F_p(t)$  ao movimento livre da haste deslizante.

Observe que na situação **Haste Rotacional Travada** teremos  $\theta \equiv 0$ ,  $\dot{\theta} \equiv 0$  e  $\ddot{\theta} \equiv 0$ . Nesta situação pode-se deduzir das equações [\(19\)](#page-16-4) e [\(20\)](#page-16-5) que o movimento da Haste Deslizante é descrito pela equação  $(21)$ .

<span id="page-17-0"></span>
$$
m_1\ddot{x} + c_1\dot{x} = F(t) \tag{21}
$$

Na situação **Haste Rotacional Destravada** a ação do distúrbio  $F_p(t)$  transforma a equação [\(21\)](#page-17-0) em

$$
m_1 \ddot{x} + c_1 \dot{x} = F_a(t) + F_p(t)
$$
\n(22)

A função de transferência do comportamento do servo será então

<span id="page-17-2"></span>
$$
G_p(s) = \frac{X(s)}{F(s)} = \frac{k_{hw}}{m_1 s^2 + c_1 s}, \quad k_{hw} = k_s k_f k_x
$$
 (23)

onde

 $F(s)$  – força aplicada à haste  $X(s)$  – deslocamento linear da haste *khw* – ganho de hardware  $m_1$  – massa da haste deslizante incluindo as "orelhas"

Para diminuir o comportamento oscilatório da haste, e melhor ressaltar o efeito do distúrbio, introduz-se alterações no amortecimento na planta artificialmente através de realimentação de-rivativa, como ilustrado diagrama da Figura [7.](#page-17-1) Desta forma o amortecimento da planta será aumentado "simulando-se matematicamente uma mudança da viscosidade do meio onde o movimento ocorre".

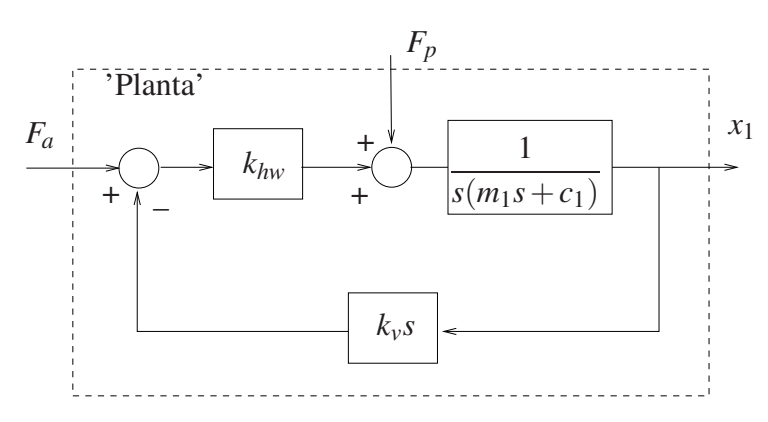

<span id="page-17-1"></span>Figura 7: Planta compensada com simulação de atrito viscoso adicional.  $F_a$ : força de acionamento (entrada servo);  $F_p$ : força de perturbação (entrada de perturbação).

Nesta experiência vamos estudar o conceito de controle em malha fechada, comparando um controlador proporcional simples com o controle realizado sem realimentação, também chamado de controle em malha aberta. Os diagramas de representação dos dois controladores são apresentados na Figura [8.](#page-18-1)

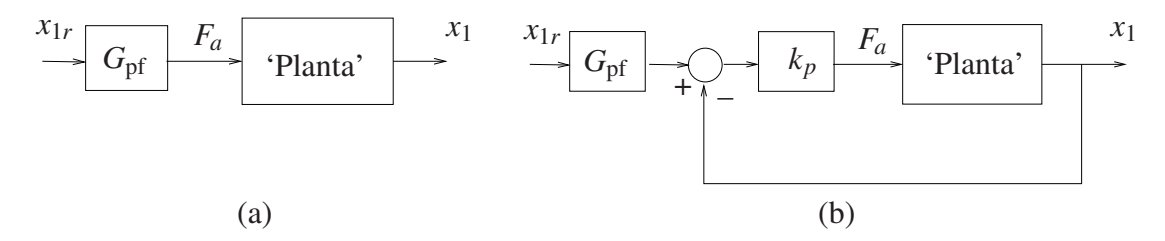

<span id="page-18-1"></span>Figura 8: a) Controle em malha aberta; b) Controle em malha fechada do tipo proporcional. *x*<sub>1</sub>*r*: entrada de referência, *G*<sub>pf</sub>: função de transferência do pré-filtro, *k<sub>p</sub>*: ganho do controlador proporcional.

Note que a entrada de acionamento ou entrada servo  $(F_a)$  é utilizada, enquanto a entrada de perturbação  $F_p$  é em geral inacessível. A variável  $x_{1r}$  é o valor de referência para a variável de saída  $x_1$ , e pela qual se define a trajetória desejada para a evolução do sistema.

A partir da Figs. [7](#page-17-1) e [8](#page-18-1) podemos identificar dois problemas fundamentais de controle:

- Problema do Servo consiste em comandar o sistema segundo uma trajetória desejada, utilizando a entrada acessível para acionamento  $F_a$ . Neste caso faz-se a pertubação  $F_p$  nula.
- **Problema de Regulação** consiste em considerar o efeito sinal de pertubação  $F_p$  na saída  $x_1$ . Neste caso toma-se o sinal de referência  $x_{1r}$  nulo.

 $\acute{E}$  natural definirmos um sinal de erro expresso por:

$$
e(t) = x_{1r}(t) - x_1(t)
$$

denominado de erro dinâmico entre o sinal de referência e a saída. Note que é o erro dinâmico que serve como entrada para o controlador proporcional no controle em malha fechada da Fi-gura [8.](#page-18-1)b, gerando uma força de acionamento definida por  $F_a(t) = k_p e(t)$ .

No estudo de controle é sempre importante conhecermos o valor do erro dinâmico após passado o transitório, ou seja o erro de regime estacionário ou meramente, erro de regime. Utilizando o teorema do valor final, podemos avaliar o erro de regime da seguinte forma

<span id="page-18-2"></span>
$$
e_r = \lim_{t \to \infty} e(t) = \lim_{s \to 0} sE(s)
$$
\n(24)

onde *E*(*s*) =  $θ$ <sub>*r*</sub>(*s*) −  $θ$ (*s*), é a transformada de Laplace da função *e*(*t*).

### <span id="page-18-0"></span>5.1 Preliminares para a Simulação do Modelo

Nota: Os símbolos  $(9, (1), (0), (0)$  e  $(8)$  indicam a necessidade de produção de um gráfico, desenvolvimento teórico, diagrama simulink e script matlab, respectivamente.

Lembrete: As simulações a seguir dizem respeito ao sistema pêndulo invertido configurado com a haste rotacional travada.

1. Mostre que função de transferência  $X_1(s)/F_a(s)$  da "planta compensada com simulação" de atrito viscoso adicional" da Figura [7](#page-17-1) para o problema do servo, é  $(1)$ 

<span id="page-18-3"></span>
$$
G'_{p_s}(s) = \frac{k_{hw}}{m_1 s^2 + (c_1 + k_{hw} k_v)s}
$$
(25)

2. Mostre que função de transferência  $X_1(s)/F_p(s)$  da "planta compensada com simulação" de atrito viscoso adicional", da Figura [7](#page-17-1) para o problema do regulador, será

$$
G'_{p_r}(s) = \frac{1}{m_1 s^2 + (c_1 + k_{hw} k_v)s} \tag{26}
$$

sendo que a simulação do aumento do atrito viscoso pode ser controlada através da escolha de  $k_v$  (t).

- <span id="page-19-1"></span>3. Faça um programa Matlab S utilizando os parâmetros do pêndulo invertido, contendo:
	- (a) a função de transferência da "planta compensada" para o problema do servo,  $G'_{p_s}(s)$ , ilustrada na Figura [7.](#page-17-1) Utilize as funções Matlab tf, dcgain. Qual o significado para o erro em regime permanente do valor de  $G'_{p_s}(0)$  ser infinito  $\textcircled{t}$  ?
	- (b) a função de transferência da "planta compensada" para o problema do regulador,  $G'_{p_r}(s)$ , ilustrada na Figura [7.](#page-17-1) O ganho de baixas frequências  $G'_{p_r}(0)$ .
	- (c) a função de transferência de malha fechada,  $G_f(s)$ , de acordo com a Figura [8](#page-18-1) (b), com  $G_{\text{pf}} = 1$ . Utilize a função Matlab feedback com  $k_p = 0, 2$ .
	- (d) os erros de regime dos sistemas em malha aberta e em malha fechada para uma entrada  $x_{1r}$  em degrau unitário, utilizando a função degain. Justifique os valores encontrados utilizando o teorema do valor final como em  $(24)$  (t).
	- (e) as respostas ao degrau dos sistemas em malha aberta  $\circled{g}$  e em malha fechada  $\circled{g}$ . No Matlab utilize a função step.

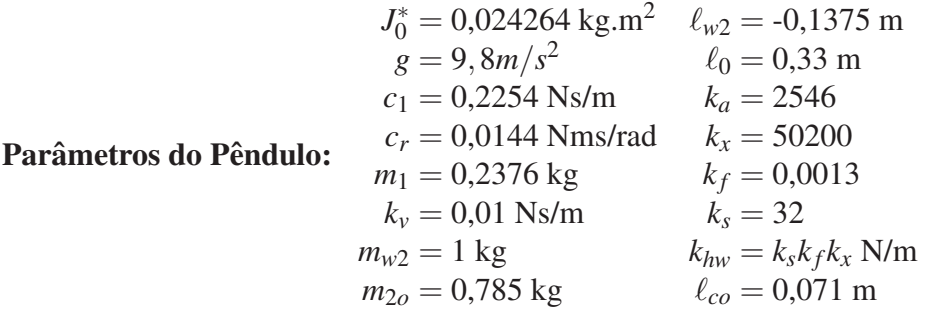

### <span id="page-19-0"></span>5.2 Procedimento de simulação

Nesta experiência serão realizados ensaios sobre as simulações (entrada degrau) das duas formas de controle:

• Controle em malha aberta. (vide Figura [8.](#page-18-1)a) Neste caso o pré-filtro terá a função de tornar pequeno (limitado) o erro de regime para uma entrada em degrau, uma vez que pela função de transferência [\(25\)](#page-18-3) este erro tende para infinito, conforme verificado no item  $3$  (e). A função de transferência sugerida para o pré-filtro é

<span id="page-19-2"></span>
$$
G_{pf}(s) = \frac{k_{pf} s}{1 + 0.01s}
$$
 (27)

onde  $k_{pf}$   $\acute{\text{e}}$  uma constante.

• Controle em malha fechada. (vide Figura [8.](#page-18-1)b) Neste caso o pré-filtro terá a função de corrigir o erro de regime, caso exista necessidade. A função de transferência sugerida para o pré-filtro será simplemente uma constante, isto é,  $G_{pf}(s) = k_{pf}$ .

- 4. Determine a expressão de  $k_{pf}$  para que o erro de regime de malha aberta seja mínimo (nulo)  $(\hat{t})$ . No programa Matlab da questão [3](#page-19-1) inclua o pré-filtro calculado com o ganho  $k_{pf}$ .
- 5. No controle em malha fechada, fixe  $k_{pf} = 1$  e varie o valor de  $k_p$  em torno do valor 0,2 e observe o erro de regime. Repita o procedimento fixando  $k_p = 0, 2$  e variando  $k_{pf}$  em torno do valor anterior. Calcule o erro em regime em função de  $k_p$  e  $k_{pf}$   $\odot$ .

O procedimento experimental a seguir envolve as respostas ao degrau dos sistemas em malha aberta e em malha fechada. Nos dois casos utiliza-se o pré-filtro para tentar anular o erro de regime. Em malha aberta o pré-filtro é dado pela equação [\(27\)](#page-19-2), e em malha fechada  $G_{pf}(s)$  =  $k_{pf}$ .

Observe que nos modelos n˜ao-linear e linearizado sem travamento da haste rotacional, uma força gravitacional atua sobre a haste deslizante quando o ângulo  $\theta \neq 0$ . Considere essa força como um distúrbio atuando sobre o sistema (vide Figura [7\)](#page-17-1).

- <span id="page-20-2"></span>6. Faça um programa Simulink (d) para simular o modelo linear do Pêndulo Invertido com a **Haste Rotacional Travada** de acordo com a equação  $(23)$ . No Simulink utilize os blocos em /Continuous/Transfer Fcn;
- <span id="page-20-3"></span>7. Utilize um programa Simulink disponível no laboratório para simular o modelo não-linear do Pêndulo Invertido, de acordo com as equações [\(17\)](#page-16-1) e [\(18\)](#page-16-2). Para completar a malha de acionamento é preciso lembrar como estão distribuídos os ganhos de hardware  $k_f, k_s, k_x$  e  $k_a$ <sup>[6](#page-20-0)</sup>;vide a Figura [9;](#page-20-1)

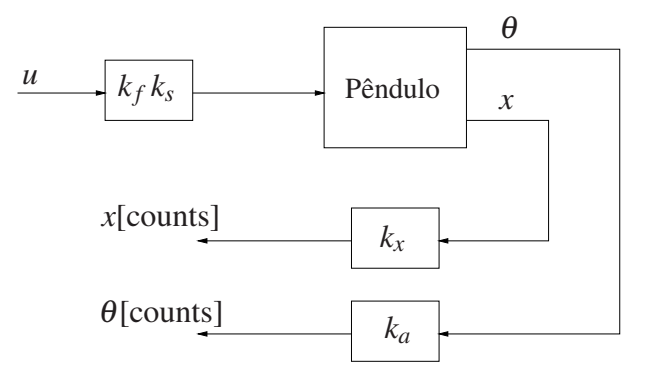

<span id="page-20-1"></span>Figura 9: Diagrama de blocos para o modelo completo do Pˆendulo (n˜ao-linear).

- <span id="page-20-4"></span>8. Faça um programa Simulink para simular o modelo linearizado (S), em torno do ponto  $x(0) = 0$ , de acordo com as equações [\(19\)](#page-16-4) e [\(20\)](#page-16-5). Inclua as constantes  $k_f, k_s, k_x$  e  $k_a$  como na Figura [9;](#page-20-1)
- 9. Utilize o programa Matlab contendo os parâmetros do sistema, feito na questão [3](#page-19-1) como programa "monitor" para chamar os programas Simulink feitos nos itens [6,](#page-20-2) [7](#page-20-3) e [8.](#page-20-4) No programa Matlab utilize o comando sim <*arquivo.mdl*> para executar a chamada dos programa Simulink *arquivo.mdl*;
- <span id="page-20-5"></span>10. Considere como entrada pulsos, com amplitudes:

<span id="page-20-0"></span><sup>&</sup>lt;sup>6</sup>Para maiores detalhes vide o roteiro da Experiência 3 da disciplina EA619 [http://www.dt.fee.unicamp.br/~ricfow/EA619/EA619\\_exp03.pdf](http://www.dt.fee.unicamp.br/~ricfow/EA619/EA619_exp03.pdf)

- (a)  $500$  [counts], com duração de 4000 ms (2000 ms no valor 500 e 2000 ms no valor zero), e uma repetição em direção contrária,
- (b) 2000 [counts], com duração de 4000 ms (idem) e uma repetição em direção contrária;
- 11. Ajuste o Simulink para realizar integração em passo fixo com Ts=0,001768 s. Introduza nos três modelos utilizados, o atrito viscoso adicional através da realimentação de velocidade com  $k_v = 0.01$ . Implemente no Simulink o pré-filtro recomendado, tanto para malha aberta como para malha fechada. O ganho do controlador é definido inicialmente como  $k_p = 0.05$ . Simule estes modelos em malha aberta e em malha fechada inicialmente com  $k_{pf} = 1;$
- <span id="page-21-0"></span>12. Plote a saída de posição  $\circled{g}$ , e a posição comandada  $\circled{g}$ ;
- 13. Introduza os seguintes valores para controlador proporcional,  $k_p = \{0, 1, 0, 2, 0, 4, 0, 8\}$ e recalcule o valor de *kp f* para cada ajuste. Repita os itens de [10](#page-20-5) a [12](#page-21-0) no que se refere ao controle em malha fechada;
- 14. Responda as questões:
	- (a) As respostas em malha aberta obtidas coincidem com as esperadas teoricamente? Justifique  $(t)$ .
	- (b) De que forma o comportamento regulador do sistema frente ao distúrbio na carga é afetado quando o controle é feito em malha aberta e em malha fechada (f)?
	- (c) De que forma o comportamento regulador do sistema frente ao distúrbio na carga  $\acute{\text{e}}$  afetado pelo aumento do ganho de malha produzido por  $k_p$  no sistema de malha fechada e com relação à variação da posição comandada  $\Phi$ .
	- (d) Por que o erro de regime do controle em malha fechada do modelo n˜ao linear n˜ao é nulo? Comente a variação deste erro com relação à variação de *kp* e da posição comandada $(t)$ .

### <span id="page-22-0"></span>**6 Levitador Magnético**

Para o levitador magnético demonstra-se algumas vantagens da realimentação do ponto de vista do comportamento servo e do comportamento regulador do sistema controlado.

O levitador magnético deverá estar na configuração com um único disco (disco #1). O modelo não-linear que descreve o movimento do disco #1, quando há corrente tanto na bobina #1 como na bobina #2 é descrito na página 61 do Manual do ECP [?], e é apresentado a seguir, em unidades do MKS:

<span id="page-22-1"></span>
$$
m_1 \ddot{y}_1 + c_1 \dot{y}_1 = \frac{u_1}{a(k_s y_1 + b)^4} - \frac{u_2}{a(y_c - k_s y_1 + b)^4} - m_1 g \tag{28}
$$

onde:

 $m_1$ : é a massa do disco magnético #1, medido em  $[kg]$ ;

*c*<sub>1</sub>: é o coeficiente de atrito viscoso do disco #1 com o ar, medido em  $[Ns/m]$ ;

 $y_1$ : é a altura do disco #1, medida em  $[m]$ ;

 $u_1$ : é a corrente na bobina #1, medida em [*A*];

 $u_2$ : é a corrente na bobina #2, medida em [*A*];

 $y_c$ : é a distância entre as bobinas #1 e #2, medida em [*cm*];

 $k_s$ : é a relação de metros para centímetros, ou seja,  $k_s = 100$ ;

*a* e *b*: são constantes que descrevem as propriedades físicas do atuador.

**Observação Importante:** As constantes *a* e *b* foram determinadas na Experiência 4 da disciplina EA-617. Os valores são  $a = 8,8090e-005$  e  $b = 6,3690$ , quando as forças de interação magnética são medidas em [N], e a altura do disco é medida em [cm].

A compensação da não linearidade do sensor por calibração será utilizada nesta experiência, mas não a compensação da não linearidade do atuador. Com esta configuração pode-se assumir um modelo linearizado por série de Taylor, em torno de um ponto de operação  $y_{1_0}$ , conforme descrito em  $[?$ , Cap.5, p. 63. Este modelo, quando considerado o ganho de calibração do sensor  $k_s$ , será dado pela seguinte equação diferencial, em unidades do **MKS**:

<span id="page-22-2"></span>
$$
m_1 \ddot{y}_1^* + c_1 \dot{y}_1^* + k_1 y_1^* = k_{u_1} u_1^*(t) + k_{u_2} u_2^*(t)
$$
\n(29)

onde:

*y*<sup>\*</sup><sub>1</sub> = *y*<sub>1</sub>(*t*) − *y*<sub>10</sub>: é o desvio em torno do ponto de operação, medido em [m];

*u*<sup> $*$ </sup><sub>1</sub> = *u*<sub>1</sub>(*t*) − *u*<sub>10</sub>: é o desvio de corrente, medido em [A], necessário para levar o disco até a referência de  $y_{1_0}$ , sendo  $u_{1_0}$  a corrente necessária para levar o disco até o ponto de operação  $y_{1_0}$  $[m]$ ;

*u*<sup>\*</sup><sub>2</sub> = *u*<sub>2</sub>(*t*): aqui a força de interação magnética gerada pela bobina #2 é vista como uma força de perturbação.

As constantes  $k_1$ ,  $k_{u_1}$  e  $k_{u_2}$  são as resultantes do desenvolvimento da equação [\(28\)](#page-22-1) em série de Taylor e são dadas na forma,

$$
k_1 = \frac{4k_s u_{10}}{a(k_s y_{10} + b)^5} \quad [N/m]
$$
\n(30)

$$
k_{u_1} = \frac{1}{a(k_s y_{10} + b)^4} \quad [N/A] \tag{31}
$$

$$
k_{u_2} = \frac{1}{a(y_c - k_s y_{10} + b)^4} \quad [N/A]
$$
 (32)

Introduz-se a seguir uma transformação de unidades a fim de compatibilizar as equações acima com o hardware do sistema ECP. E preciso considerar que o sistema ECP foi projetado ´ para operar em unidade de [counts] tanto para as forças geradas por  $u_1$  e  $u_2$ , como para as posições especificadas dos discos #1 e #2, obtidas na forma de medidas calibradas dos sensores *y*<sub>1*cal</sub>* e *y*<sub>10<sub>cal</sub></sub>, respectivamente. As relações entre [counts] e [N], e entre [counts]*e*[m] são dadas</sub> por

$$
1[N] = 10^4
$$
[counts] e 1 [m]=  $10^4 k_s$  [counts]

Temos portanto que a relação entre a altura real  $y_1[m]$ , medida em metros, e a saída calibrada do sensor  $y_{1cd}$ [*counts*], medida em counts, será,

<span id="page-23-0"></span>
$$
y_1[m] = \frac{y_{1_{cal}}[\text{counts}]}{10^4 k_s} \tag{33}
$$

Substituindo a equação  $(33)$  nas equações  $(28)$  e  $(29)$  o sistema será representado em unidades do sistema ECP para o modelo não-linear como:

<span id="page-23-1"></span>
$$
m_1 \ddot{y}_{1_{cal}} + c_1 \dot{y}_{1_{cal}} = \frac{k_s u_{1_{counts}}}{a(y_{1_{cal}}/10^4 + b)^4} - \frac{k_s u_{2_{counts}}}{a(y_c - y_{1_{cal}}/10^4 + b)^4} - k_s 10^4 m_1 g
$$
(34)

Observe que, em regime permanente, a força necessária a ser aplicada ao disco magnético ( $u_{10_{counts}}$ ), conhecendo-se o ponto de equilíbrio desejado ( $y_{10_{cal}}$ ), é obtida fazendo o lado direito da equação [\(34\)](#page-23-1) igual a zero, com  $u_{2<sub>counts</sub>} = 0$ , resultando em:

<span id="page-23-5"></span>
$$
u_{1_{0_{counts}}} = 10^4 \, am_1 \, g \left(\frac{y_{1_{0_{cal}}}}{10^4} + b\right)^4 \tag{35}
$$

vide a Figura [10.](#page-23-2)

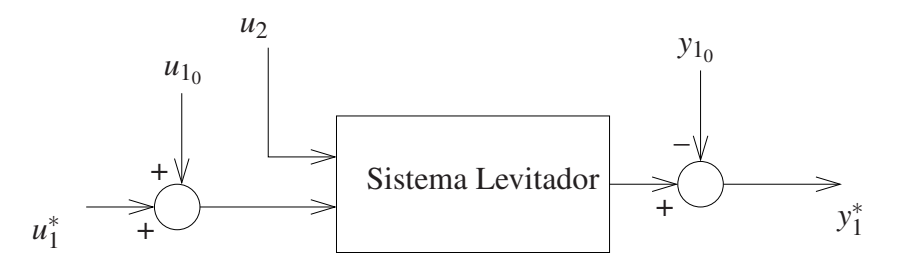

<span id="page-23-2"></span>Figura 10: Sistema levitador com ajuste de operação no ponto de equilíbrio desejado  $y_{10}$ . Variáveis: *u*<sup>\*</sup><sub>1</sub> entrada incremental, *y*<sup>\*</sup><sub>1</sub> saída incremental.

Nas Experiências 1 e 2 utiliza-se o modelo linearizado do sistema por Taylor no ponto  $(u_{1_0}, y_{1_0})$ . A representação em torno deste ponto de operação é dada por:

<span id="page-23-4"></span>
$$
m_1 \ddot{y}_{1cal}^* + c_1 \dot{y}_{1cal}^* + k_1 y_{1cal}^* = k_{u_1} u_{1counts}^* - k_{u_2} u_{2counts}^*
$$
 (36)

 $\text{onde}^7$  $\text{onde}^7$ :

$$
k_1 = \frac{4k_s u_{10}/10^4}{a(y_{10_{cal}}/10^4 + b)^5}
$$
\n(37)

$$
k_{u_1} = \frac{k_s}{a(y_{1_{0_{cal}}}/10^4 + b)^4}
$$
 (38)

$$
k_{u_2} = \frac{k_s}{a((y_c - y_{1_{0_{cal}}})/10^4 + b)^4}
$$
(39)

<span id="page-23-3"></span><sup>&</sup>lt;sup>7</sup>As constantes  $k_1, k_{u_1}$  e  $k_{u_2}$  aqui são adimensionais

A equação  $(36)$  é uma das possíveis formas de representação linear do levitador, quando configurado com um único disco. Reforçando, esta representação levou em conta a calibração do sensor óptico para compensar a não linearidade deste medidor e a linearização por série de Taylor do modelo do atuador eletromagnético. São uma equações de 2a. ordem cuja funções de transferências são dadas por

$$
\frac{Y_1^*}{U_1^*} = \frac{k_{u_1}}{m_1 s^2 + c_1 s + k_1}, \quad \frac{Y_1^*}{U_2^*} = \frac{-k_{u_2}}{m_1 s^2 + c_1 s + k_1}
$$
(40)

vide a Figura [11](#page-24-0) contendo o diagrama de blocos correspondente.

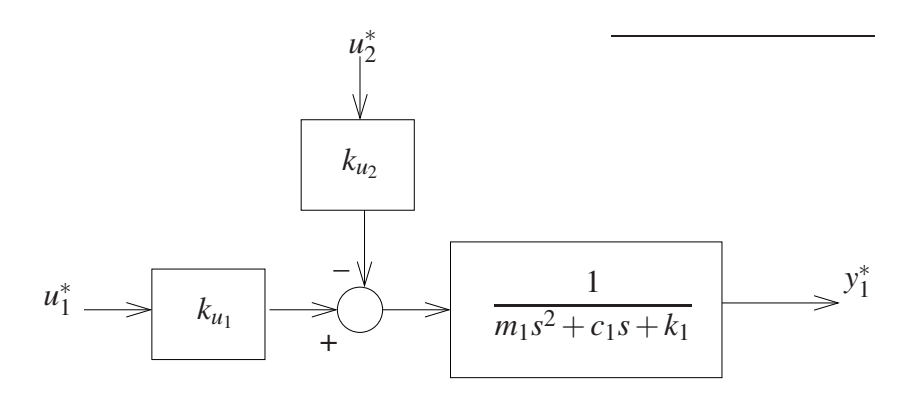

<span id="page-24-0"></span>Figura 11: Modelo incremental do sistema levitador (sem amortecimento adicional).

Como o atrito viscoso  $c_1$  entre o disco #1 e o ar é muito pequeno, as oscilações poderão apresentar grande amplitude quando se deseja levar o disco a um determinado ponto de operação. Desta forma o amortecimento da planta será aumentado por meio da realimentação de velocidade  $\dot{y}_1$ , como ilustrado na Figura [12,](#page-24-1) "simulando-se" uma mudança da viscosidade do meio onde o movimento ocorre.

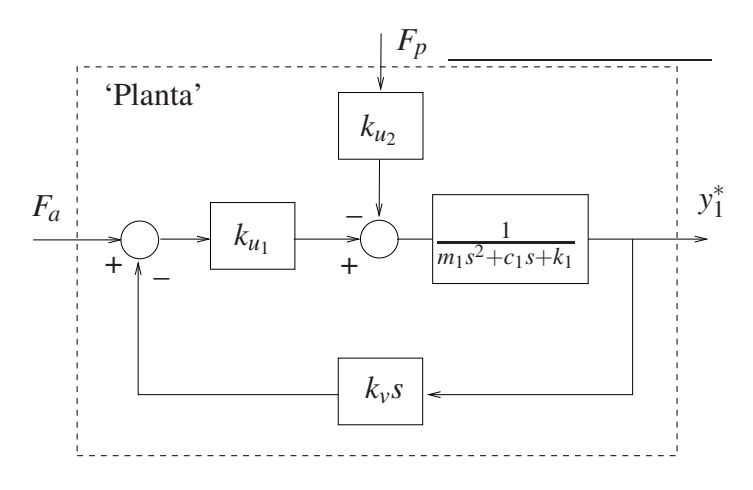

<span id="page-24-1"></span>Figura 12: Planta compensada com simulação de atrito viscoso adicional.  $F_a$ : força de acionamento (entrada servo);  $F_p$ : força de perturbação (entrada de perturbação).

Nesta experiência vamos estudar o conceito de controle em malha fechada, comparando um controlador proporcional simples com o controle realizado sem realimentação, também chamado de controle em malha aberta. Os diagramas de representação dos dois controladores são apresentados na Figura [13.](#page-25-1) Para simplificar a notação denotaremos as variáves incrementais *u*<sup>\*</sup><sub>1</sub> e *y*<sup>\*</sup><sub>1</sub> simplesmente por *u*<sub>1</sub> e *y*<sub>1</sub> nas representações lineares a seguir.

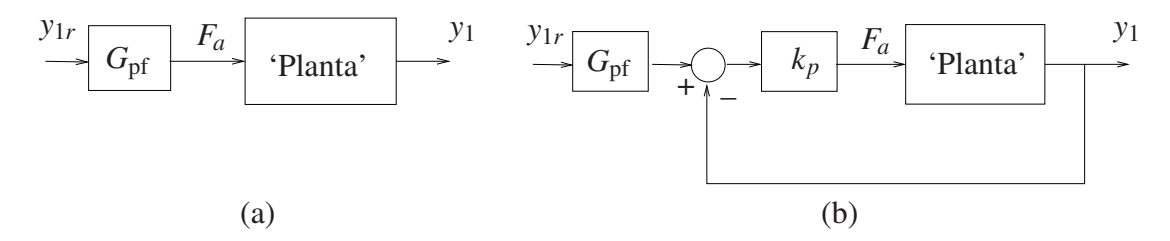

<span id="page-25-1"></span>Figura 13: a) Controle em malha aberta; b) Controle em malha fechada do tipo proporcional. *y*<sub>1*r*</sub>: entrada de referência, *G*<sub>pf</sub>: função de transferência do pré-filtro, *k<sub>p</sub>*: ganho do controlador proporcional.

Note que a entrada de acionamento ou entrada servo  $(F_a)$  é utilizada, enquanto a entrada de perturbação  $F_p$  é em geral inacessível. A variável  $y_{1r}$  é o valor de referência para a variável de saída y<sub>1</sub>, e pela qual se define a trajetória desejada para a evolução do sistema.

A partir da Figs. [12](#page-24-1) e [13](#page-25-1) podemos identificar dois problemas fundamentais de controle:

- Problema do Servo consiste em comandar o sistema segundo uma trajetória desejada, utilizando a entrada acessível para acionamento  $F_a$ . Neste caso faz-se a pertubação  $F_p$  nula.
- **Problema de Regulação** consiste em considerar o efeito sinal de pertubação  $F_p$  na saída  $y_1^*$ . Neste caso toma-se o sinal de referência  $y_{1r}$  nulo.

 $\acute{E}$  natural definirmos um sinal de erro expresso por:

$$
e(t) = y_{1r}(t) - y_1(t)
$$

denominado de erro dinâmico entre o sinal de referência e a saída. Note que é o erro dinâmico que serve como entrada para o controlador proporcional no controle em malha fechada da Fi-gura [13.](#page-25-1)b, gerando uma força de acionamento definida por  $F_a(t) = k_p e(t)$ .

Em controle é sempre importante conhecermos o valor do erro dinâmico após passado o transitório, ou seja o erro de regime estacionário ou meramente, erro de regime. Utilizando o teorema do valor final, podemos avaliar o erro de regime da seguinte forma

<span id="page-25-2"></span>
$$
e_r = \lim_{t \to \infty} e(t) = \lim_{s \to 0} sE(s)
$$
\n(41)

onde  $E(s) = Y_{1r}(s) - Y_1(s)$ , é a transformada de Laplace da função *e*(*t*).

### <span id="page-25-0"></span>6.1 Preliminares para a Simulação do Modelo

Nota: Os símbolos  $(\mathcal{B})$ ,  $(\mathcal{t})$ ,  $(\mathcal{d})$  e  $(\mathcal{S})$  indicam a necessidade de produção de um gráfico, desenvolvimento teórico, diagrama simulink e script matlab, respectivamente.

1. Mostre que função de transferência da "planta compensada com simulação de atrito vis-coso adicional" da Fig [12,](#page-24-1) para o problema do servo, será  $(\hat{t})$ 

<span id="page-25-3"></span>
$$
G'_{p_s}(s) = \frac{k_{u_1}}{m_1 s^2 + (c_1 + k_{u_1} k_v)s + k_1}
$$
(42)

2. Mostre que função de transferência da 'planta compensada com simulação de atrito viscoso adicional', para o problema do regulador, será

$$
G'_{p_r}(s) = \frac{-k_{u_2}}{m_1 s^2 + (c_1 + k_{u_1} k_v) s + k_1}
$$
(43)

Note que o coeficiente de atrito  $c_1$  pode ser aumentado através da escolha de  $k_v$   $\odot$ .

- <span id="page-26-1"></span>3. Faça um programa Matlab  $\Im$  utilizando os parâmetros do levitador, contendo:
	- (a) a função de transferência da "planta compensada" da Figura [12,](#page-24-1) para o problema do servo,  $G'_{p_s}(s)$  quando a massa do disco é  $m_1$  (valor nominal) e quando a massa é alterada para *m*<sub>1</sub> + ∆*m*<sub>1</sub> (valor perturbado). O cálculo do ganho de baixas frequências  $G'_{p_s}(0)$ . Utilize as funções Matlab tf, dcgain.
	- (b) a função de transferência da 'planta compensada' da Figura [12,](#page-24-1) para o problema do regulador,  $G'_{p_r}(s)$  quando a massa do disco  $m_1$  tem o valor nominal. O ganho de baixas frequências  $G'_{p_r}(0)$ .
	- (c) compare  $G'_{p_s}(0)$  com  $G'_{p_r}(0)$  para o valor nominal  $m_1$  da massa do disco.
	- (d) a função de transferência de malha fechada,  $G_f(s)$ , de acordo com a Fig [13.](#page-25-1)b), com  $G_{\text{pf}} = 1$ . Utilize a função Matlab feedback com  $k_p = 1$ .
	- (e) os erros de regime dos sistemas em malha aberta e em malha fechada para uma entrada y<sub>1</sub>*r* em degrau unitário, utilizando a função dcgain. Justifique os valores encontrados utilizando o teorema do valor final como em  $(41)$   $(\bar{t})$ .
	- (f) as respostas ao degrau dos sistemas em malha aberta  $\circledR$  e em malha fechada  $\circledR$ . No Matlab utilize a função step.

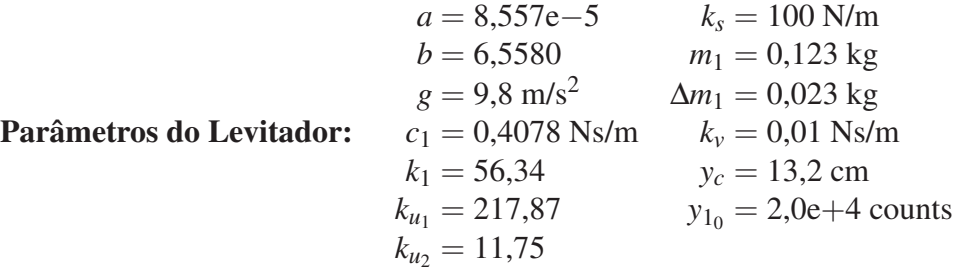

### <span id="page-26-0"></span>6.2 Procedimento de simulação

Nesta experiência serão realizados ensaios sobre as simulações das duas formas de controle:

- Controle em malha aberta. (vide Figura [13.](#page-25-1)a) Neste caso o pré-filtro terá a função de anular o erro de regime para uma entrada em degrau do sistema sem pertubações. A função de transferência sugerida para o pré-filtro será simplemente uma constante, isto é,  $G_{pf}(s) = k_{pf}.$
- Controle em malha fechada. (vide Figura [13.](#page-25-1)b) Neste caso o pré-filtro terá a função de corrigir o erro de regime, caso exista necessidade. A função de transferência sugerida para o pré-filtro será simplemente uma constante, isto é,  $G_{pf}(s) = k_{pf}$ .
- 4. Determine a expressão de  $k_{pf}$  para que o erro de regime de malha aberta seja mínimo (nulo)  $\circled{t}$ . No programa Matlab da questão [3](#page-26-1) inclua o pré-filtro calculado com o ganho  $k_{pf}$ .
- 5. Determine a expressão de  $k_{pf}$  como função de  $k_p$  tal que o erro de regime de malha fechada seja nulo  $\Phi$ . No programa Matlab da questão [3](#page-26-1) inclua o cálculo de  $k_{pf}$ , como função de  $k_p$ .

O procedimento experimental a seguir envolve as respostas ao degrau dos sistemas em malha aberta e em malha fechada. Os desempenhos dos sistemas em malha aberta e em malha fechada com controlador proporcional, frente à variação da massa do disco #1 ( $m_1$ ) são também investigados.

- 6. Faça um programa Simulink (d) para simular o levitador magnético de acordo com a equação [\(34\)](#page-23-1). No programa Matlab com os dados, utilize o comando sim  $\langle \text{arquiv}, \text{mdl} \rangle$ para executar a chamada dos programa Simulink *arquivo.mdl*;
- 7. Faça um programa Simulink @ do levitador magnético para simular o modelo linearizado em torno do ponto  $y_{1_0}$ , de acordo com a equação [\(36\)](#page-23-4) e as Figs. [13.](#page-25-1)a e 13.b, a partir das funções de transferências já obtidas no item [3.](#page-26-1) No Simulink utilize os blocos em /Continuous/Transfer Fcn.
- 8. Considere como entrada de referência os seguintes sinais:
	- um pulso com amplitude 15000 [counts] com duração de 4000 [ms] (2000 ms no valor 15000 counts e 2000 ms no valor zero);
	- idem, com amplitude de 1000 [counts] (Obs.– Note que esta amplitude corresponde a uma variação de 1mm na posição do disco. Comente sobre a possibilidade de realizar este ensaio no sistema real).
- <span id="page-27-1"></span>9. Ajuste o Simulink para realizar integração em passo fixo com Ts=0,001768 s. O amortecimento adicional da planta é introduzido através de  $k<sub>v</sub> = 0.01$ . Implemente no Simulink o pr´e-filtro recomendado, tanto para malha aberta como para malha fechada. O ganho do controlador é definido inicialmente como  $k_p = 0, 1$ . Simule estes modelos em malha aberta e em malha fechada inicialmente com  $k_{pf} = 1$ . Utilize  $y_{10}$  conforme a tabela dos parâmetros do levitador apresentada ao final da sub-seção anterior e  $u_{10}$  definido pela equação  $(35)$ ;
- <span id="page-27-2"></span>10. Plote a saída de posição *(§***)**, e a posição comandada *(§***)** (sinal de referência *y*<sub>1*r*</sub>);
- 11. Para ajustar corretamente o pré-filtro, determine  $k_{pf}$  de tal forma que que o erro em regime dos sistemas em malha aberta e malha fechada seja mínimo. No caso do modelo linearizado isso significa adotar o ganho  $k_{pf}$  de forma a se obter  $G_{pf}(0)G_a(0) = 1^8$  $G_{pf}(0)G_a(0) = 1^8$ . Implemente o novo valor de *kp f* e repita o passo [9,](#page-27-1) ajustando, se necessario ´ o ganho *kp f* para tentar anular o erro de regime da saída. Para o controle em malha fechada, aumente progressivamente o ganho proporcional  $k_p$ , utilizando os valores  $k_p = \{0, 1, 0, 3, 0, 6, 1, 0\}$ e recalcule o valor de  $k_{pf}$  para cada ajuste. Verifique o efeito desses valores sobre o comportamento da saída  $(\hat{t})$ .
- 12. Simule uma força magnética de distúrbio provocada pela bobina #2. Considere um pulso de amplitude 22000 [counts] iniciando em 1000 [ms] com largura de 1000 [ms] e repetindo-se novamente a partir de 3000 [ms]. Inclua o distúrbio nas simulações em malha aberta e malha fechada e repita as simulações com os ajustes utilizados no passo [11.](#page-27-2) As respostas em malha aberta e fechada obtidas coincidem com as esperadas teoricamente? Compare e justifique  $(\mathbf{t})$ .
- 13. Responda as questões:
	- (a) Como o comportamento regulador do sistema com relação à variação da posição comandada é afetado, quando sujeito aos distúrbios na carga? Compare os controles em malha aberta e em malha fechada com respeito a essa característica de  $d$  esempenho  $(t)$ .

<span id="page-27-0"></span> $^8$ No caso malha aberta,  $G_a(s) \equiv G'_{p_s}(s)$  dada em [\(42\)](#page-25-3), e no caso em malha fechada  $G_a(s) \equiv G_f(s)$  deteminada em Q03.e). Vide as Figs. [13.](#page-25-1)a e [13.](#page-25-1)b, respectivamente.

- (b) Como o comportamento regulador do sistema ´e afetado com o controle em malha fechada, pelo aumento do ganho de malha produzido por  $k_p$  (f)?
- (c) Comente sobre o erro de regime obtido em malha aberta e malha fechada  $(\hat{t})$ .

# <span id="page-28-0"></span>**Referências**

- [1] P. A. V. Ferreira. Introdução aos sistemas de controle. Notas de aula do Prof. Paulo Valente, FEEC-UNICAMP, 1999, <http://www.dt.fee.unicamp.br/~jbosco/ea722/rotaula0.pdf>. [1,](#page-1-3) 1, [2,](#page-1-4) 1, 2, [3](#page-1-5)
- [2] G. F. Franklin, J. D. Powell, and A. Emami-Naeini. *Feedback Control of Dynamic Systems*. Pearson, Upper Saddle River, NJ, 6 edition, 2009.
- [3] J. C. Geromel and A. G. B. Palhares. *Análise Linear de Sistemas Dinâmicos: Teoria*, *Ensaios Praticos e Exerc ´ ´ıcios*. Blucher, S˜ao Paulo, SP, 2004.
- [4] K. Ogata. *Engenharia de Controle Moderno*. Prentice-Hall do Brasil, Rio de Janeiro, RJ, 3 edition, 1998.
- [5] Educational Control Products: ECP Systems. *Manual for Model 730 Magnetic Levitation System*, 1999.

### Roteiro – Correção

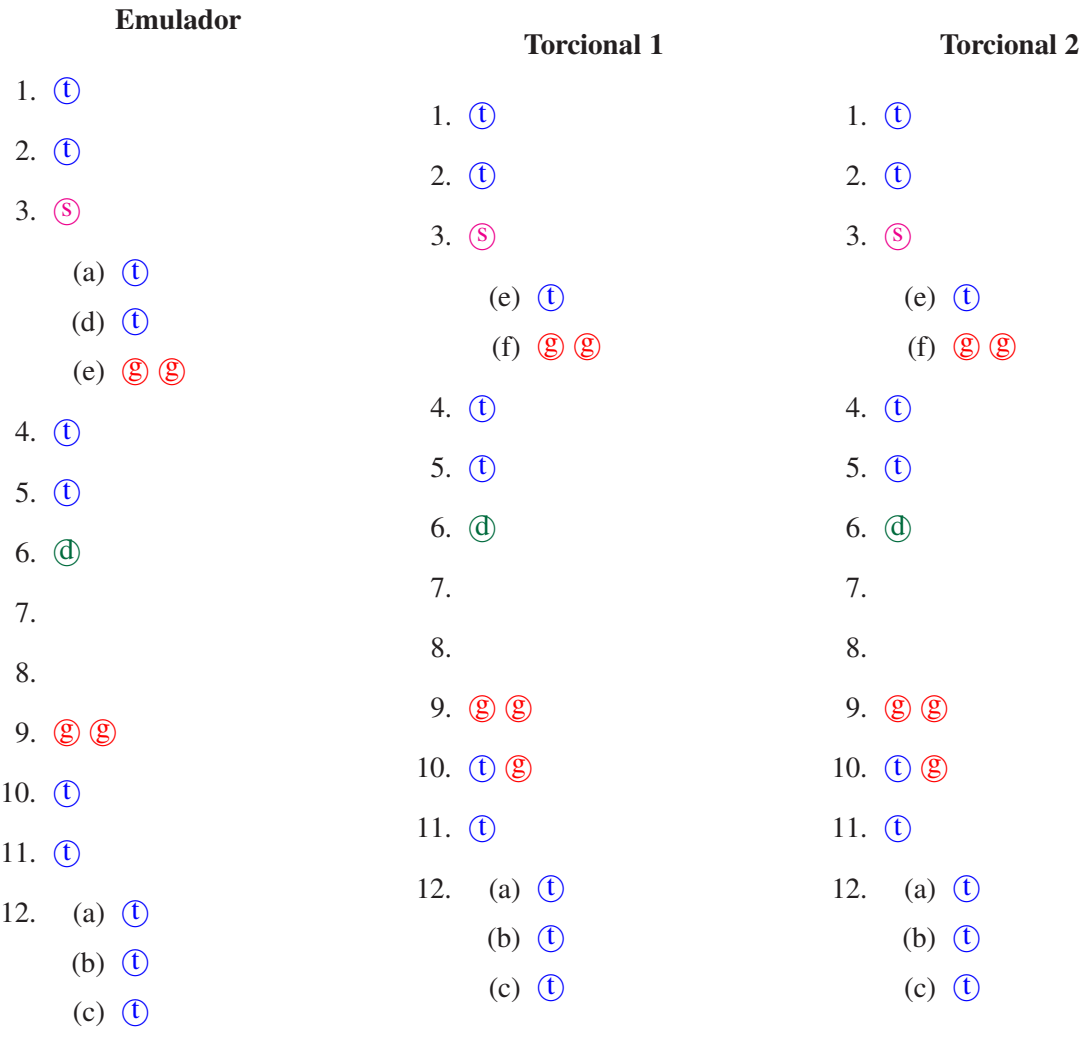

 $1.$   $\circled{t}$ 

2.  $\circled{t}$ 

3. **(S)** 

4. **(t)** 

5. **(t)** 

6. d

9. g

10. ①

11.  $<sup>11</sup>$ </sup>

7.

8.

#### Retilíneo 1

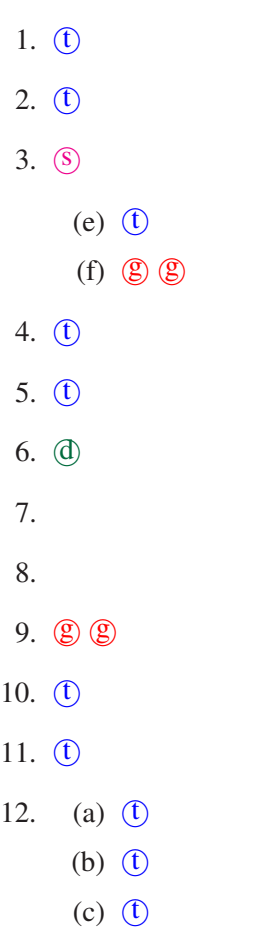

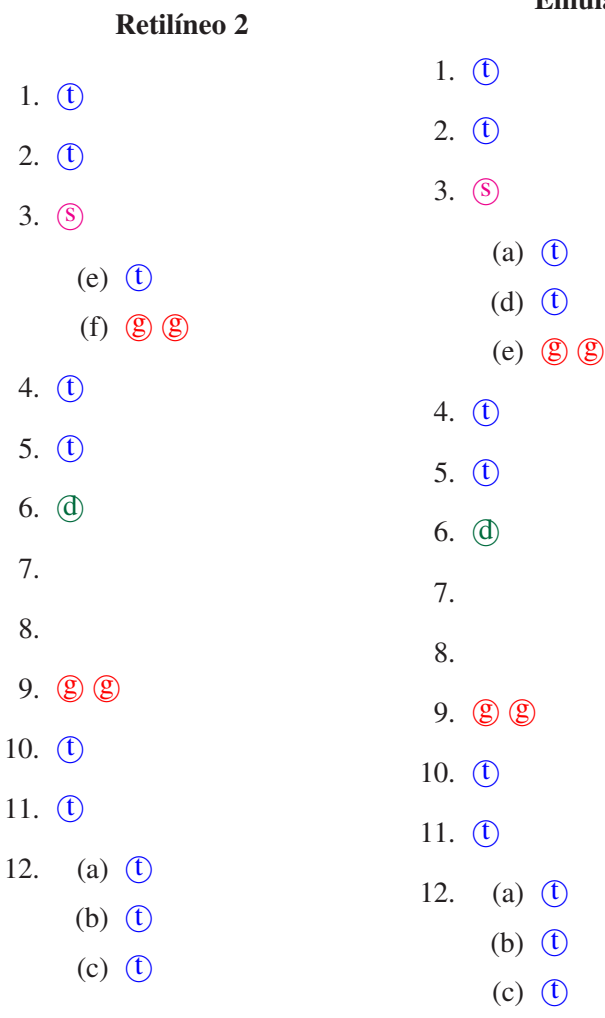

### Emulador